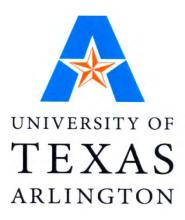

# 5-5667-01-P3

# Suitability Analysis Guidebook/Training Materials: Manual for Application of Suitability Analysis for a Selected Region in Texas

Authors: Dr. Ardeshir Anjomani Ali Tayebi Dian Nostikasari Gehendra Kharel

*Project 5-5667-01: Implementation of Accessible Land Use Modeling Tools for Texas Applications* 

### AUGUST 31, 2010

| Performing Organization:                  | Sponsoring Organization:                      |
|-------------------------------------------|-----------------------------------------------|
| University of Texas at Arlington          | Texas Department of Transportation            |
| School of Urban and Public Affairs (SUPA) | Research and Technology Implementation Office |
| Box 19588                                 | P.O. Box 5080                                 |
| Arlington, TX 76019                       | Austin, Texas 78763-5080                      |
|                                           |                                               |

Performed in cooperation with the Texas Department of Transportation and the Federal Highway Administration.

# **Table of Contents**

|          |                                        | ackground and Application Process        |   |  |  |
|----------|----------------------------------------|------------------------------------------|---|--|--|
| 1.<br>2. | -                                      | ound<br>rea                              |   |  |  |
| 2.<br>3. | •                                      |                                          |   |  |  |
| P        | Projection of Employment and Household |                                          |   |  |  |
|          | 3.1.1                                  | Data                                     | 1 |  |  |
|          | 3.1.2                                  | Employment Classification                | 2 |  |  |
|          | 3.1.3                                  | Household Classification                 | 4 |  |  |
| R        | equired I                              | Land                                     | 5 |  |  |
|          | 3.1.4                                  | Required Land for Employment             | 5 |  |  |
|          | 3.1.5                                  | Required Land for Household              | 7 |  |  |
| S        | uitability                             | Analysis                                 | 8 |  |  |
|          | 3.1.6                                  | Selection of Suitability Factors         | 3 |  |  |
|          | 3.1.7                                  | Selection of Land uses                   | 8 |  |  |
|          | 3.1.8                                  | Suitability Factors' Categories          | 9 |  |  |
|          | 3.1.9                                  | Rating                                   | ) |  |  |
|          | 3.1.10                                 | Weighting                                | 1 |  |  |
| А        | llocation                              | of Employment and Households             | 6 |  |  |
|          |                                        | Prototype Model and Step-by-Step Process |   |  |  |
| 4.<br>D  |                                        | g the SA Model Toolbox in ArcGIS         |   |  |  |
| K        | U                                      | Diset                                    |   |  |  |
|          | 4.1.1                                  | Proximity                                |   |  |  |
|          | 4.1.2                                  | Accessibility                            |   |  |  |
|          | 4.1.3                                  | Assignment                               |   |  |  |
| M        | 0 0                                    | Toolset                                  |   |  |  |
|          | 4.1.4                                  | Mask for Each Land Use                   |   |  |  |
|          | 4.1.5                                  | Suitability for Each Land Use            |   |  |  |
| А        |                                        | Toolset                                  |   |  |  |
|          | 4.1.6                                  | Combine the Suitability Layers           |   |  |  |
|          | 4.1.7                                  | Allocating                               |   |  |  |
|          | 4.1.8                                  | Compare Scenarios                        |   |  |  |
|          | 4.1.9                                  | TAZ                                      |   |  |  |
| App      | Appendix A: Proximity Tool             |                                          |   |  |  |
|          | Highway                                |                                          |   |  |  |

| Endangered Species             | 22 |
|--------------------------------|----|
|                                |    |
| Water Bodies                   |    |
| Wetlands                       | 37 |
| Appendix B: Accessibility Tool | 39 |
| Airport                        | 39 |
| Employment Centers             | 40 |
| Intersection                   | 42 |
| Shopping Centers               | 43 |
| Appendix C: Assignment Tool    | 45 |
| Land Use                       | 45 |
| Karst                          | 47 |
| TEAP                           | 48 |
| Appendix D: Allocation Toolset | 51 |
| Open Space                     | 53 |
| Single Family (SF) 2010        | 54 |
| Multi Family (MF)              | 55 |
| Basic Heavy Industrial (BHI)   | 56 |
| Basic Light Industrial (BLI)   | 57 |
| Service Heavy Industrial (SHI) | 58 |
| Service Light Industrial (SLI) | 59 |
| Basic High Commercial (BHC)    | 60 |
| Basic Low Commercial (BLC)     | 61 |
| Service High Commercial (SHC)  | 62 |
| Service Low Commercial         | 63 |
| Appendix E: Suitability Tool   | 65 |
| Suitability for 2005           | 65 |
| Suitability for 2010           | 66 |

# List of Figures

| Figure 3.1: Screenshot of Rating Table in Microsoft Office Access                     | . 11 |
|---------------------------------------------------------------------------------------|------|
| Figure 3.2: Screenshot of the AHP Weighting Table in Microsoft Office Access          | . 11 |
| Figure 3.3: Screenshot of Download Page                                               | . 12 |
| Figure 3.4: Customize Option in the Tools Menu                                        | . 12 |
| Figure 3.5: Adding the AHP Extension                                                  | . 13 |
| Figure 3.6: Adding AHP Toolbar                                                        | . 13 |
| Figure 3.7: AHP Toolbar                                                               | . 13 |
| Figure 3.8: Defining Criteria (Factors) for Weighting                                 | . 14 |
| Figure 3.9: Adding Description to the Criteria                                        |      |
| Figure 3.10: Pair-wise Comparison in AHP                                              | . 15 |
| Figure 3.11: AHP Result                                                               | . 15 |
| Figure 3.12: Entering AHP Result into the Weighting Toolset                           | . 16 |
| Figure 4.1: Adding the Model Toolbox                                                  |      |
| Figure 4.2: The Model in ArcToolbox                                                   |      |
| Figure 4.3: Example of Proximity Tool (Proximity to Highway)                          |      |
| Figure 4.4: Example of Accessibility Tool (Accessibility to Airport)                  |      |
| Figure 4.5: Example of Assignment Tool (Land Use Rating Layer)                        |      |
| Figure 4.6: Mask Tool for Each Land Use                                               |      |
| Figure 4.7: Result of the Mask Tool                                                   |      |
| Figure 4.8: Suitability for Each Land Use Tool                                        |      |
| Figure 4.9: Combine the Suitability Layers Tool                                       | . 23 |
| Figure 4.10: Example of Allocation Tool (Allocating BHI)                              |      |
| Figure 4.11: Adding Scenario 1 Result in Compare Scenarios Tool                       |      |
| Figure 4.12: Adding Scenario 2 Result in Compare Scenario Tool                        |      |
| Figure 4.13: Specifying Name and Location of Result                                   |      |
| Figure 4.14: Net Gain/Loss of Development due to Scenario Change                      |      |
| Figure 4.15: TAZ Tool.                                                                |      |
| Figure 4.16: TAZ Attribute Field                                                      |      |
| Figure 4.17: Select all the Fields in the Attribute Table and Copy to Microsoft Excel |      |
| Figure 4.18: Join the Excel Sheet with TAZ Shapefile                                  |      |
| Figure 4.19: Add New Field to the TAZ Attribute Table                                 |      |
| Figure 4.20: Calculate Area in Acre                                                   |      |
| Figure 4.21: Calculate Employment Density in Field Calculator                         |      |
| g                                                                                     |      |
| Figure A1: Proximity to Highway Tool                                                  | . 31 |
| Figure A2: Result of Proximity to Highway Tool                                        |      |
| Figure A3: Result (Zoomed In) of Proximity to Highway Tool                            |      |
| Figure A4: Proximity to Endangered Species Tool                                       |      |
| Figure A5: Result of Proximity to Endangered Species Tool                             |      |
| Figure A6: Proximity to Water Bodies Tool                                             |      |
| Figure A7: Result of Proximity to Water Bodies Tool                                   | .36  |
| Figure A8: Proximity to Wetlands Tool                                                 |      |
| Figure A9: Result of Proximity to Wetland Tool                                        |      |
| Figure B1: Accessibility to Airport Tool                                              | . 39 |
|                                                                                       |      |

| Figure B2: Result of Accessibility to Airport Tool                          | . 40 |
|-----------------------------------------------------------------------------|------|
| Figure B3: Accessibility to Employment Centers Tool                         | . 40 |
| Figure B4: Result of Accessibility to Employment Centers Tool               |      |
| Figure B5: Accessibility to Intersection Tool                               |      |
| Figure B6: Result of Accessibility to Intersection Tool                     | . 43 |
| Figure B7: Accessibility to Shopping Centers Tool                           | . 43 |
| Figure B8: Result of Accessibility to Shopping Centers Tool                 |      |
| Figure C1: Assignment Tool for Land Use                                     | . 45 |
| Figure C2: Result of Assignment of Land Use Tool                            | . 46 |
| Figure C3: Assignment Tool for Karst                                        | . 47 |
| Figure C4: Result of Assignment of Karst Tool                               | . 48 |
| Figure C5: Assignment Tool for TEAP                                         | . 49 |
| Figure C6: Result of Assignment of TEAP Tool                                | . 50 |
| Figure D1: Allocation Tool to Combine Suitability Layers                    |      |
| Figure D2: Result of Allocation Tool Showing Available Land for Development |      |
| Figure D3: Allocation Tool for Open Space                                   |      |
| Figure D4: Allocated Open Space                                             | . 53 |
| Figure D5: Allocation Tool for Single Family                                | . 54 |
| Figure D6: Allocated Single Family                                          |      |
| Figure D7: Allocation Tool for Multi Family                                 |      |
| Figure D8: Allocated Multi Family                                           |      |
| Figure D9: Allocation Tool for Basic Heavy Industrial                       | . 56 |
| Figure D10: Allocated Basic Heavy Industrial                                |      |
| Figure D11: Allocation Tool for Basic Light Industrial                      | . 57 |
| Figure D12: Allocated Basic Light Industrial                                |      |
| Figure D13: Allocation Tool for Service Heavy Industrial                    | . 58 |
| Figure D14: Allocated Service Heavy Industrial                              | . 58 |
| Figure D15: Allocation Tool for Service Light Industrial                    | . 59 |
| Figure D16: Allocated Service Light Industrial                              | . 59 |
| Figure D17: Allocation Tool for Basic High Commercial                       | . 60 |
| Figure D18: Allocated Basic High Commercial                                 | . 60 |
| Figure D19: Allocation Tool for Basic Low Commercial                        | . 61 |
| Figure D20: Allocated Basic Low Commercial                                  | . 61 |
| Figure D21: Allocation Tool for Service High Commercial                     | . 62 |
| Figure D22: Allocated Service High Commercial                               |      |
| Figure D23: Allocation Tool for Service Low Commercial                      |      |
| Figure D24: Allocated Service Low Commercial                                | . 63 |
| Figure E1: Suitability Tool                                                 | . 65 |
| Figure E2: Suitability Tool for 2005                                        |      |
| Figure E3: Result Suitability 2005                                          | . 66 |
| Figure E4: Result Suitability 2010                                          | . 66 |
| Figure E5: Result Suitability Single Family 2010                            | . 67 |

# List of Tables

| Table 3.1: Data Types and Sources                         | . 1 |
|-----------------------------------------------------------|-----|
| Table 3.2: Employment Categories in Percentage            | . 2 |
| Table 3.3: Average Area per Employment                    | . 3 |
| Table 3.4: Basic and Service Employment in Hays County    | . 4 |
| Table 3.5: Household Categories                           |     |
| Table 3.6: Households in Hays County                      | . 5 |
| Table 3.7: Households of the Study Area                   | . 5 |
| Table 3.8: Required Land for Employment in Hays County    | 6   |
| Table 3.9: Required Land for Employment in the Study Area | . 7 |
| Table 3.10: Formula from Regression Analysis              | . 7 |
| Table 3.11: Total Required Land                           | . 8 |
| Table 3.12: Selected Suitability Factors                  | . 8 |
| Table 3.13: Selected Land Uses                            | 9   |
| Table 3.14: Suitability Factors' Categories    1          | 10  |
| Table 3.15: Sample Rating Table                           | 10  |
|                                                           |     |
| Table A1: Rating Table for Proximity to Highway           | 32  |
| Table A2: Rating Table for Endangered Species             | 34  |
| Table A3: Rating Table for Water Bodies                   | 36  |
| Table A4: Rating Table for Wetlands                       | 37  |
| Table B1: Rating Table for Airport                        | 40  |
| Table B2: Rating Table for Employment Centers             | 41  |
| Table B3: Rating Table for Intersection                   | 42  |
| Table B4: Rating Table for Shopping Centers               |     |
| Table C1: Rating Table for Existing Land Use    4         | 46  |
| Table C2: Rating Table for Karst                          |     |
| Table C3: Rating Table for TEAP                           | 19  |

# Section I: Background and Application Process

# 1. Background

This Guidebook is prepared as part of Task 2 of implementation project 5-5667, which focuses on the development of a prototype application of the Suitability Analysis model using GIS for a selected region in Texas. It is organized into two sections. Section I provides a description of the study area and background information on data collection and analysis process. Section II introduces a prototype model with a step-by-step process to run it. Appendices to the Guidebook give additional details about each component of the model along with the required data and GIS tools to run the model, and results of each step.

# 2. Study Area

We selected the Austin Region for the development of a prototype application model using Suitability Analysis. The study region is comprised of three counties (Hays, Travis, and Williamson) out of the five counties that are within the Austin–Round Rock–San Marcos metropolitan area.

# 3. Process

As mentioned in the report, this model follows a four-step process.

- 1) Projection of Employment and Households
- 2) Calculation of Required Land
- 3) Suitability Analysis
- 4) Allocation of Employment and Households

# **Projection of Employment and Household**

# 3.1.1 Data

Table 3.1 shows types of employment and household data with their sources collected for this study.

| Data Type                             | Year                | Source                                                                 |
|---------------------------------------|---------------------|------------------------------------------------------------------------|
| Population and households             | 2005                | U.S. Census Bureau                                                     |
| Population and households             | 2014 projected      | ESRI                                                                   |
| Population                            | 2005-2040 projected | Texas State Data Center                                                |
| Average parcel size for each land use |                     | CAPCOG data clearinghouse                                              |
| Total employment projections          |                     | Austin's Capital Area<br>Metropolitan Planning<br>Organization (CAMPO) |
| Employment (2 digit NAICS)            | 2009                | Texas Comptroller Office                                               |
| Employment Estimation (4 digit NAICS) | 2006                | Texas Workforce Commission                                             |
| Employment Projection (4 digit NAICS) | 2016                | Texas Workforce Commission                                             |
| Employment Estimation (2 digit NAICS) | 2008                | ESRI Business Analyst                                                  |
| Employment Projection (2 digit NAICS) | 2013                | ESRI Business Analyst                                                  |

### **Table 3.1: Data Types and Sources**

After collecting required data for employment and household, this data was classified into different categories.

#### **3.1.2 Employment Classification**

For this study purpose, 17 categories of employment were developed based on the data collected from Texas Workforce Commission for 2006. This report consolidated 4-digit NAICS codes into the 2-digit NAICS categories.

Table 3.2 shows 2-digit NAICS employment categories with percentage of employees in each category for all three counties (Hays, Travis, and Williamson) for 2006. The purpose of showing employment categories in percentage is to break down total projected employment data from CAMPO into 2-digit NAICS categories for each projection year.

| Table 3.2: Employment Categories in PercentageEmployment CategoriesEmployment Percentage |       |        | centage    |
|------------------------------------------------------------------------------------------|-------|--------|------------|
|                                                                                          | Hays  | Travis | Williamson |
| Accommodation and Food Services                                                          | 7.80  | 8.30   | 7.80       |
| Administrative and Support and Waste Management<br>and Remediation Services              | 6.30  | 14.80  | 6.30       |
| Agriculture, Forestry, Fishing and Hunting                                               | 0.80  | 0.10   | 0.80       |
| Arts, Entertainment, and Recreation                                                      | 1.50  | 1.90   | 1.50       |
| Construction                                                                             | 15.30 | 10.6   | 15.30      |
| Educational Services                                                                     | 47.50 | 37.40  | 47.50      |
| Finance and Insurance                                                                    | 3.00  | 3.20   | 3.00       |
| Health Care and Social Assistance                                                        | 3.50  | 3.90   | 3.50       |
| Information                                                                              | 0.00  | 0.60   | 0.00       |
| Manufacturing                                                                            | 3.50  | 7.20   | 3.50       |
| Other Services (except Public Administration)                                            | 1.60  | 1.60   | 1.60       |
| Professional, Scientific, and Technical Services                                         | 1.70  | 3.60   | 1.70       |
| Real Estate and Rental and Leasing                                                       | 0.40  | 0.70   | 0.40       |
| Retail Trade                                                                             | 6.90  | 4.90   | 6.90       |
| Transportation and Warehousing                                                           | 0.00  | 0.60   | 0.00       |
| Utilities                                                                                | 0.3   | 0.00   | 0.3        |
| Wholesale Trade                                                                          | 0.40  | 0.50   | 0.40       |
| Total                                                                                    | 100%  | 100%   | 100%       |

### **Table 3.2: Employment Categories in Percentage**

Average area per employee needs to be calculated to find out how much land would be required for projected employment. Average area per employee was calculated by dividing the existing area with the number of employees in every 2-digit NAICS category. Table 3.3 shows average area per employment in square foot for Hays County. Average area for Travis and Williamson County can be calculated similarly.

| Employment Categories                                                       | Number of<br>Employment | Area<br>(Sq.Ft) | Area per<br>Employment<br>(Sq.Ft) |
|-----------------------------------------------------------------------------|-------------------------|-----------------|-----------------------------------|
| Accommodation and Food Services                                             | 4,786                   | 2,548,750       | 532.54                            |
| Administrative and Support and Waste<br>Management and Remediation Services | 587                     | 776,250         | 1,322.40                          |
| Agriculture, Forestry, Fishing and Hunting                                  | 101                     | 296,250         | 2,933.17                          |
| Arts, Entertainment, and Recreation                                         | 637                     | 1,032,500       | 1,620.88                          |
| Construction                                                                | 3,238                   | 3,520,000       | 1,087.09                          |
| Educational Services                                                        | 5,460                   | 4,170,000       | 763.74                            |
| Finance and Insurance                                                       | 753                     | 940,000         | 1,248.34                          |
| Health Care and Social Assistance                                           | 3,537                   | 3,395,000       | 959.85                            |
| Information                                                                 | 630                     | 1,250,000       | 1,984.13                          |
| Manufacturing                                                               | 3,413                   | 3,562,500       | 1,007.14                          |
| Other Services (except Public Administration)                               | 1,894                   | 3,958,750       | 2,090.15                          |
| Professional, Scientific, and Technical Services                            | 1,626                   | 2,377,500       | 1,462.18                          |
| Real Estate and Rental and Leasing                                          | 1,215                   | 3,133,750       | 2,579.22                          |
| Retail Trade                                                                | 1,928                   | 1,711,250       | 887.58                            |
| Transportation and Warehousing                                              | 665                     | 1,088,750       | 1,637.22                          |
| Utilities                                                                   | 157                     | 487,500         | 3,105.10                          |
| Wholesale Trade                                                             | 1,810                   | 3,157,500       | 1,744.48                          |

#### Table 3.3: Average Area per Employment

Employment was categorized into basic and service sectors using the result of Location Quotient Technique. The following formula was used to calculate the number of basic sector employment for Hays County. The same formula can be used to calculate the number of basic sector employment for other counties or areas.

|                           | Hays County         |                   |                             |
|---------------------------|---------------------|-------------------|-----------------------------|
|                           | Employment          | Total Hays County |                             |
| Basic Sector Employment = | Industry            | Employment        | × Texas Employment Industry |
| Basic Sector Employment – | Texas               | Total Texas       | Texas Employment muusuy     |
|                           | Employment Industry | Employment        |                             |

Table 3.4 shows basic and service sector employment in Hays County for the year 2005 and 2010.

| Employment Categories                                                       | 2005 2010 |         | )10   |         |
|-----------------------------------------------------------------------------|-----------|---------|-------|---------|
|                                                                             | Basic     | Service | Basic | Service |
| Accommodation and Food Services                                             | 0         | 3,227   | 0     | 3,855   |
| Administrative and Support and Waste Management<br>and Remediation Services | 0         | 2,625   | 0     | 3,189   |
| Agriculture, Forestry, Fishing and Hunting                                  | 0         | 0       | 0     | 0       |
| Arts, Entertainment, and Recreation                                         | 0         | 638     | 0     | 749     |
| Construction                                                                | 849       | 5,496   | 1,107 | 6,482   |
| Educational Services                                                        | 3,191     | 16,453  | 3,698 | 20,242  |
| Finance and Insurance                                                       | 0         | 1,247   | 0     | 1,445   |
| Health Care and Social Assistance                                           | 0         | 1,458   | 0     | 1,772   |
| Information                                                                 | 0         | 15      | 0     | 15      |
| Manufacturing                                                               | 22        | 1,443   | 95    | 1,613   |
| Other Services (except Public Administration)                               | 67        | 608     | 86    | 697     |
| Professional, Scientific, and Technical Services                            | 0         | 711     | 0     | 861     |
| Real Estate and Rental and Leasing                                          | 0         | 181     | 0     | 209     |
| Retail Trade                                                                | 939       | 1,903   | 1,142 | 2,201   |
| Transportation and Warehousing                                              | 0         | 0       | 0     | 0       |
| Utilities                                                                   | 20        | 111     | 13    | 121     |
| Wholesale Trade                                                             | 0         | 145     | 0     | 162     |

## Table 3.4: Basic and Service Employment in Hays County

### 3.1.3 Household Classification

The household (single family and multifamily) classification of the study area was categorized into three groups as shown in Table 3.5 based on household income level. Such categorization of household is required for input in TDM.

| Household Income Level<br>(in U.S. Dollars) | Income Category |
|---------------------------------------------|-----------------|
| <50,000                                     | Low Income      |
| 50,000 - 99,999                             | Medium Income   |
| >100,000                                    | High Income     |

# Table 3.5: Household Categories

Table 3.6 shows total number of households with income categories in Hays County for 2005 and 2010.

| Table 3.6: Households in Hays County |        |        |  |  |  |  |
|--------------------------------------|--------|--------|--|--|--|--|
| Income Category                      | 2005   | 2010   |  |  |  |  |
| Low Income                           | 24,197 | 25,430 |  |  |  |  |
| Medium Income                        | 15,135 | 22,084 |  |  |  |  |
| High Income                          | 8,160  | 14,851 |  |  |  |  |
| Grand Total                          | 47,492 | 62,365 |  |  |  |  |

T-11-2(. II. a

By adding the number of households with income categories of Hays, Travis, and Williamson County, we have the total number of households with income categories for the entire study area.

| Tuble etter Households of the Study fifed |         |         |  |  |  |  |  |
|-------------------------------------------|---------|---------|--|--|--|--|--|
| Income Category                           | 2005    | 2010    |  |  |  |  |  |
| Low Income                                | 232,370 | 205,998 |  |  |  |  |  |
| Medium Income                             | 176,815 | 225,196 |  |  |  |  |  |
| High Income                               | 73,934  | 130,494 |  |  |  |  |  |
| Grand Total                               | 483,119 | 561,687 |  |  |  |  |  |

### Table 3.7: Households of the Study Area

# **Required Land**

Required land is the amount of land that is needed to accommodate future/projected employment and household. To calculate the future required land, we needed the average land area for each employment and household categories. This data was obtained from parcel data provided by CAPCOG.

# 3.1.4 Required Land for Employment

Table 3.8 shows the required land for both basic and service sector employment for the year 2010 for Hays County. To get the required land for basic and service sector employment: 1) find the difference between the number of employment for 2005 and 2010 for both basic and service sectors by using data from Table 3.4, and 2) multiply the difference with the average area per employment as shown in Table 3.3.

| Employment Categories                                                    | Growth 2 |         | Required Land<br>(Sq.Ft) |           |  |
|--------------------------------------------------------------------------|----------|---------|--------------------------|-----------|--|
|                                                                          | Basic    | Service | Basic                    | Service   |  |
| Accommodation and Food Services                                          | 0        | 628     | 0                        | 334,463   |  |
| Administrative and Support and Waste Management and Remediation Services | 0        | 564     | 0                        | 745,797   |  |
| Agriculture, Forestry, Fishing and Hunting                               | 0        | 0       | 0                        | 0         |  |
| Arts, Entertainment, and Recreation                                      | 0        | 111     | 0                        | 179,990   |  |
| Construction                                                             | 258      | 987     | 800,673                  | 3,063,549 |  |
| Educational Services                                                     | 507      | 3,789   | 387,004                  | 2,893,702 |  |
| Finance and Insurance                                                    | 0        | 198     | 0                        | 247,284   |  |
| Health Care and Social Assistance                                        | 0        | 315     | 0                        | 302,081   |  |
| Information                                                              | 0        | 1       | 0                        | 1,364     |  |
| Manufacturing                                                            | 74       | 170     | 87,959                   | 194,399   |  |
| Other Services (except Public Administration)                            | 20       | 90      | 41,710                   | 187,227   |  |
| Professional, Scientific, and Technical Services                         | 0        | 150     | 0                        | 219,377   |  |
| Real Estate and Rental and Leasing                                       | 0        | 28      | 0                        | 72,177    |  |
| Retail Trade                                                             | 202      | 297     | 223,750                  | 327,560   |  |
| Transportation and Warehousing                                           | 0        | 0       | 0                        | 0         |  |
| Utilities                                                                | -7       | 10      | -6,101                   | 8,692     |  |
| Wholesale Trade                                                          | 0        | 17      | 0                        | 16,173    |  |

Table 3.8: Required Land for Employment in Hays County

Table 3.9 shows the total required land for basic and service sector employment of the entire study area. It was obtained by adding required land for basic and service sector employment of Hays, Travis, and Williamson County.

| Employment Categories                                                       | <b>Required Land (Sq.Ft)</b> |            |  |  |  |
|-----------------------------------------------------------------------------|------------------------------|------------|--|--|--|
|                                                                             | Basic                        | Service    |  |  |  |
| Accommodation and Food Services                                             | 266,572                      | 266,448    |  |  |  |
| Administrative and Support and Waste Management and<br>Remediation Services | 1,580,969                    | 5,451,375  |  |  |  |
| Agriculture, Forestry, Fishing and Hunting                                  |                              |            |  |  |  |
| Arts, Entertainment, and Recreation                                         | 151,756                      | 1,382,763  |  |  |  |
| Construction                                                                | 1,473,996                    | 11,229,201 |  |  |  |
| Educational Services                                                        | 1,735,968                    | 31,467,342 |  |  |  |
| Finance and Insurance                                                       | 0                            | 1,145,659  |  |  |  |
| Health Care and Social Assistance                                           | 0                            | 2,347,173  |  |  |  |
| Information                                                                 | -354,996                     | 237,304    |  |  |  |
| Manufacturing                                                               | -859,341                     | 841,043    |  |  |  |
| Other Services (except Public Administration)                               | 105,826                      | 990,066    |  |  |  |
| Professional, Scientific, and Technical Services                            | 688,862                      | 1,774,061  |  |  |  |
| Real Estate and Rental and Leasing                                          | 0                            | 658,817    |  |  |  |
| Retail Trade                                                                | 956,184                      | 3,104,811  |  |  |  |
| Transportation and Warehousing                                              | 0                            | 56,919     |  |  |  |
| Utilities                                                                   | -7,677                       | 64,662     |  |  |  |
| Wholesale Trade                                                             | 85,208                       | 308,845    |  |  |  |
| Grand Total                                                                 | 5,823,329                    | 63,726,487 |  |  |  |

### Table 3.9: Required Land for Employment in the Study Area

### 3.1.5 Required Land for Household

Based on the result of the regression analysis (for census block groups data of the study area with variables: total number of low income, medium income and high income, sum of area of single family, sum of area of multifamily, and total count of single family), we derived a formula (Table 3.10) to calculate the required land for household. Table 3.11 shows the required land for household of the study area.

|          | 10   |   | Ionnaia |   |           | -98-8 |            |
|----------|------|---|---------|---|-----------|-------|------------|
| Income   | Area |   |         |   |           |       |            |
| Category | for  |   |         |   |           |       |            |
| Low      | MF   |   | 2021.1  |   |           | -     | 9378.4     |
| Income   | SF   | _ | 2234.4  | v | Change in |       | 11836006.9 |
| Medium   | MF   | = | 1221.7  | X | Household |       | 402759.4   |
| Income   | SF   |   | 31167.2 |   |           | +     | 4828423.1  |
| High     | MF   |   | 888.6   |   |           |       | 583922.5   |
| Income   | SF   |   | 45120.5 |   |           |       | 6300425.4  |

Table 3.10: Formula from Regression Analysis

| Income<br>Category | 2005    | 2010 Change |         | Required Land (Sq.Ft) |             |  |  |
|--------------------|---------|-------------|---------|-----------------------|-------------|--|--|
|                    |         |             |         | Single Family         | Multifamily |  |  |
| Low Income         | 232,370 | 205,998     | -26,373 | -1,183,641,079        | -22,850,703 |  |  |
| Medium Income      | 176,815 | 225,196     | 48,381  | 621,940,250           | 97,773,923  |  |  |
| High Income        | 73,934  | 130,494     | 56,560  | 1,767,634,394         | 69,501,686  |  |  |
| Grand Total        | 483,119 | 561,687     | 78,568  | 1,205,933,565         | 144,424,906 |  |  |

#### Table 3.11: Total Required Land

Note: Negative (-) sign indicates loss of projected household and required land.

## **Suitability Analysis**

Suitability analysis is a 4-step process.

- 1. Selection of Suitability Factors
- 2. Selection of Land uses
- 3. Range of Buffer
- 4. Rating and Weighting

#### 3.1.6 Selection of Suitability Factors

Suitability factors—both natural environmental and built environmental—need to be selected for suitability analysis. Selection of suitability factors is subjective and depends upon the purpose and the location of the study area. Table 3.12 shows the selected suitability factors for this study.

| Natural Environmental                                                                   | <b>Built Environmental</b> |
|-----------------------------------------------------------------------------------------|----------------------------|
| Water Bodies                                                                            | Highways                   |
| Wetlands                                                                                | Intersections              |
| Texas Ecological Assessment Protocol (TEAP)                                             | Employment Centers         |
| Karst (geological formations with aquifers, also a habitat for some endangered species) | Airports                   |
|                                                                                         | Existing Land use          |

## **Table 3.12: Selected Suitability Factors**

#### 3.1.7 Selection of Land uses

Identifying land uses for the suitability analysis was based on employment and household categories. Selection of land uses is also subjective and depends upon the purpose and location of the study area. Table 3.13 shows the selected land uses for this study.

| Table | 3.13: | Selected | Land | Uses |
|-------|-------|----------|------|------|
|       |       |          |      |      |

| Use Categories                                                 | Activities                                                                                                    |
|----------------------------------------------------------------|----------------------------------------------------------------------------------------------------|
| Single-Family residential (SF)                                 |                                                                                                    |
| Multi-Family residential (MF)                                  |                                                                                                    |
| Basic Low Commercial (BLC)<br>Service Low Commercial (SLC)     | Offices, assisted living, day care, retail sales and services,<br>restaurants, banks, nursery or greenhouse, grocery sales,<br>pharmacies, fitness centers, dance and music academies, artist<br>studio, colleges and universities, bed and breakfast.                        |
| Basic High Commercial (BHC)<br>Service High Commercial (SHC)   | Any use in Low Commercial plus bar, nightclub,<br>entertainment venues, hospital, hotel, liquor store,<br>office/warehouse, vehicle and equipment sales, leasing and<br>repair, furniture sales, pet shop, wholesale activities.                                              |
| Basic Light Industrial (BLI)<br>Service Light Industrial (SLI) | Any use in HC plus commercial laundry, contractor storage<br>yard, lumber yards, indoor manufacture, assembly and<br>processing, mini-warehouse, RV, trailer and boat storage,<br>SOB's, testing and research, warehouse and distribution,<br>wholesale, wrecker impoundment. |
| Basic Heavy Industrial (BHI)<br>Service Heavy Industrial (SHI) | Any use in LI plus outdoor manufacture, assembly and processing.                                                                                                    |
| Open Space (OS)                                                | City parks, pocket parks, community gardens, outdoor<br>recreational areas, natural areas, environmentally sensitive<br>areas, greenways                                                                                                    |

# 3.1.8 Suitability Factors' Categories

Proximity/accessibility to the suitability factors was used to determine the location of future development. Proximity/accessibility was defined by buffer ranges around each factor. Buffer values are included in the rating table. Table 3.14 shows a range of buffers for the selected suitability factors.

| Factors               | Analysis               | Suitability Factors' Categories                                                                                                    |
|-----------------------|------------------------|----------------------------------------------------------------------------------------------------|
| Highway               | Proximity              | 50, 200, 500, 1000, 2000, 10000 feet                                                                                                    |
| Intersection          | Accessibility          | 0.5, 1, 2, 3 miles                                                                                                    |
| Employment<br>Centers | Accessibility          | 1000, 5000, 10000, 15000, 20000 feet                                                                                                    |
| Shopping Centers      | Accessibility          | 1000, 5000, 10000, 15000, 20000 feet                                                                                                    |
| Airport               | Accessibility          | 1000, 5000, 10000, 15000, 20000 feet                                                                                                    |
| Karst                 | Assignment<br>Features | zone 1, zone 2, zone 3                                                                                                    |
| Endangered Species    | Proximity              | 328, 984, 2296, 4921 feet                                                                                                    |
| Water Bodies          | Proximity              | 98, 328, 656, 3280 feet                                                                                                    |
| Wetlands              | Proximity              | 98, 328, 918, 3280 feet                                                                                                    |
| ТЕАР                  | Assignment<br>Raster   | 1, 10, 25, 50 (in percent of the total area)                                                                                              |
| Existing Land use     | Assignment             | Vacant Lots and Tracts, Qualified Agricultural<br>Land, Farm and Ranch Improvements<br>(because we want to focus on undeveloped<br>areas) |

### Table 3.14: Suitability Factors' Categories

### 3.1.9 Rating

Each of the suitability factors' categories was rated based on its suitability for each land use with a scale of -10 to 10. A sample rating table for the suitability factor "Highway" is shown in Table 3.15. Columns "Buffer\_From" and "Buffer\_To" show the range of buffers. Green columns show different land use categories by way of their ratings with respect to a range of buffers.

|             |           | =   |     |     | <b>r</b> | <b>8</b> |     |     |     |     |     |
|-------------|-----------|-----|-----|-----|----------|----------|-----|-----|-----|-----|-----|
| Buffer_From | Buffer_To | MF  | SF  | BHC | BHI      | BLC      | SHC | SHI | SLC | SLI | OS  |
| 0           | 50        | -10 | -10 | 10  | -5       | 10       | 10  | -5  | 10  | -4  | 2   |
| 50          | 200       | -5  | -7  | 10  | 0        | 10       | 10  | 0   | 10  | 0   | 4   |
| 200         | 500       | 0   | -3  | 7   | 2        | 5        | 8   | 4   | 5   | 3   | 1   |
| 500         | 1000      | 1   | 0   | 3   | 6        | 0        | 3   | 6   | 0   | 5   | 0   |
| 1000        | 2000      | 2   | 1   | 0   | 8        | -2       | 0   | 8   | -5  | 1   | 0   |
| 2000        | 10000     | 5   | 3   | -4  | -2       | -3       | -4  | -3  | -3  | -5  | -10 |

 Table 3.15: Sample Rating Table

For this study, rating tables for all the selected suitability factors were created in Microsoft Access as ".mdb" file, as shown in Figure 3.1.

|                               | ternal Data | a Database    | Tools Datashe   |             |                      |                   |                                |         |         |                    |          |      |
|-------------------------------|-------------|---------------|-----------------|-------------|----------------------|-------------------|--------------------------------|---------|---------|--------------------|----------|------|
| View<br>Paste Format Painte   |             | I <u>U</u> A. | A +   □ +   □ + |             | aby Refresh          | Save Save         | E Totals<br>Spelling<br>More + |         | Filter  | Selection Advanced | i * Eind | Sel  |
| Views Clipboard               | TA .        | F             | Font            | Ta Ri       | ch Text              | Records           |                                |         | Sort &  | k Filter           |          | Find |
| Read-Only This databas        | 11          |               |                 |             | ed tables. To make d | esign changes, sa | ve a copy of t                 | the dat | tabase, | Save As            | ·        |      |
| Tables A                      |             | ID -          | Buffer_From +   | Buffer_To - | Distance_HV -        | Field1 +          | MF                             | •       | BHC     | +                  | SF       | - E  |
| Acs_Air                       |             | 1             | 0               | 50          | 50                   | 50                |                                | -10     |         | 10                 | -1       | .0   |
| Acs_Emp                       |             | 2             | 50              | 200         | 200                  | 200               |                                | -5      |         | 10                 |          | 7    |
| Acs_Ints                      |             | 3             |                 | 500         |                      | 500               |                                | 0       |         | 7                  |          | 3    |
| Acs_Shp                       |             | 4             |                 | 1000        | 10.000               | 1000              |                                | 1       |         | 3                  |          | 0    |
| Dist_HW                       |             | 5             |                 | 2000        |                      | 2000              |                                | 2       |         | 0                  |          | 1    |
|                               |             | 6             | 2000            | 10000       | 10000                | 10000             |                                | 5       |         | -4                 |          | 3    |
| Karet                         |             |               |                 |             |                      |                   |                                |         |         |                    |          |      |
|                               |             |               |                 |             |                      |                   |                                |         |         |                    |          |      |
| LU_Inv                        |             |               |                 |             |                      |                   |                                |         |         |                    |          |      |
| LU_Inv<br>Prox_ESp            |             |               |                 |             |                      |                   |                                |         |         |                    |          |      |
| U_Inv<br>Prox_ESp<br>Prox_Wat |             |               |                 |             |                      |                   |                                |         |         |                    |          |      |
| LU_Inv<br>Prox_ESp            |             |               |                 |             |                      |                   |                                |         |         |                    |          |      |

*Figure 3.1: Screenshot of Rating Table in Microsoft Office Access* Note: Any land use that is rated "-11" is considered "null" and masked.

## 3.1.10 Weighting

For calculating each factor's weight, the AHP model was used. Therefore, all factors were compared with each other in a pair-wise comparison matrix, which is a measure to express the relative preference among the factors. Each factor was weighted expressing a judgment of the relative importance or preference of one factor against other as tabulated in .dbf format (shown in Figure 3.2).

| ID | <ul> <li>Field12</li> </ul> | <ul> <li>Field1</li> </ul> | <ul> <li>Field2</li> </ul> | - Field3 | - Field4 | <ul> <li>Field5</li> </ul> | <ul> <li>Field6</li> </ul> | <ul> <li>Field7</li> </ul> | - Field8 | <ul> <li>Field9</li> </ul> | <ul> <li>Field10</li> </ul> | - Field11 |
|----|-----------------------------|----------------------------|----------------------------|----------|----------|----------------------------|----------------------------|----------------------------|----------|----------------------------|-----------------------------|-----------|
|    | 1                           | Prox_Esp                   | Prox_Wat                   | Prox_Wet | TEAP     | Karst                      | Acs_Air                    | Acs_Emp                    | Acs_Ints | Acs_Shp                    | Dist_HW                     | LU_Inv    |
|    | 2 Prox_Esp                  | 1                          |                            |          |          |                            |                            |                            |          |                            |                             |           |
|    | 3 Prox_Wat                  | 9                          | 1                          |          |          |                            |                            |                            |          |                            |                             |           |
|    | 4 Prox_Wet                  | 7                          | 0.5                        | 1        |          |                            |                            |                            |          |                            |                             |           |
|    | 5 TEAP                      | 2                          | 0.5                        | 1        | 1        |                            |                            |                            |          |                            |                             |           |
|    | 6 Karst                     | 2                          | 0.5                        | 3        | 2        | 1                          |                            |                            |          |                            |                             |           |
|    | 7 Acs_Air                   | 9                          | 3                          | 3        | 5        | 7                          | 1                          |                            |          |                            |                             |           |
|    | 8 Acs_Emp                   | 9                          | 7                          | 3        | 2        | 5                          | 0.25                       | 1                          |          |                            |                             |           |
|    | 9 Acs_Ints                  | 9                          | 4                          | 3        | 3        | 7                          | 0.5                        | 5                          | 1        |                            |                             |           |
|    | 10 Acs_Shp                  | 9                          | 1                          | 7        | 7        | 9                          | 2                          | 3                          | 0.5      | 1                          |                             |           |
|    | 11 Dist_HW                  | 9                          | 3                          | 7        | 5        | 7                          | 0.5                        | 3                          | 4        | 3                          | 1                           |           |
|    | 12 LU Inv                   | 9                          | 5                          | 3        | 2        | 3                          | 0.75                       | 2                          | 0.75     | 0.5                        | 0.25                        | 1         |

Figure 3.2: Screenshot of the AHP Weighting Table in Microsoft Office Access

The table was then entered in the AHP Extension to get weighting for all the land uses, as shown in Figure 3.3. AHP Extension can be downloaded from http://arcscripts.esri.com/details.asp?dbid=13764.

#### AHP 1.1 – Decision support tool for ArcGIS

| download contact author   d                                                                       | ownload help                                                                                                    |
|---------------------------------------------------------------------------------------------------|----------------------------------------------------------------------------------------------------|
| Author                                                                                            | Oswald Marinoni                                                                                                    |
| File Name                                                                                         | extAhp.zip                                                                                                    |
| Language                                                                                          | Visual Basic                                                                                                    |
| Last Modified                                                                                     | Feb 13 2009                                                                                                    |
| Status of work                                                                                    | Public Domain                                                                                                    |
| Software                                                                                          | ArcGIS - ArcView                                                                                                    |
| File Size                                                                                         | 356.56 kb                                                                                                    |
| Downloads                                                                                         | 5083                                                                                                    |
| report inappropriate content<br>software products. Please ale<br>product.                         | ArcScripts is intended for the free exchange of scripts and tools related to ESRI rt he moderator if this script is a demo, trial-version, or an advertisement for a retail                                                             |
| Summary                                                                                           |                                                                                                    |
| The provided extension perfor<br>Process (AHP). Powerful tool fo<br>and some example files includ | ms a criteria weight determination according to the well known Analytic Hierarchy<br>or the creation of suitability maps (spatial planning, risk mapping and more)! Manual<br>ed. Limited to integer rasters. Allows up to 20 criteria. |
| A 'Spatial Analyst' extension is                                                                  | ; required!                                                                                                    |
|                                                                                                   |                                                                                                    |

Figure 3.3: Screenshot of Download Page

# 3.1.10.1 Running the AHP Extension in ArcGIS

Steps:

- 1) Launch ArcGIS.
- 2) From the Tools Menu, choose Customize.
- 3) "Add from file" field (Figure 3.4).

| Categories:                                                                                                    | Commands:                                                                                                    |             |               |
|----------------------------------------------------------------------------------------------------|----------------------------------------------------------------------------------------------------|-------------|---------------|
| 3D Analyst<br>3D View<br>Adjustment<br>Advanced Edit Tools<br>ArcPad<br>ArcScan<br>Attribute transfer<br>CAD<br>Data Converters<br>Data Frames<br>DataGraph<br>Developer Samples<br>Dimensioning | <ul> <li>Edit Layer:<br/>AHP</li> <li>Color Dropper<br/>Color:<br/>Copy<br/>Cut</li> <li>DeveloperSamples_SelectToo</li> <li>Draw</li> <li>A Draw Text<br/>Drawing Tool:</li> </ul> |             |               |
|                                                                                                    | Descriptio                                                                                                    | Click on "A | Add from file |

Figure 3.4: Customize Option in the Tools Menu

4) Browse the extension "extahp.dll" and OK (Figure 3.5).

|                      | Added Objects. |    | X     |
|----------------------|----------------|----|-------|
| Main Mer             | -              |    | W     |
| 3D Analy:<br>Advance | clsExtAhpRcCmd |    | anite |
| Animation            |                |    | -     |
| Annotatio            |                |    | léte  |
| ArcPad               |                |    |       |
| ArcScan              |                |    | set   |
| COGO                 |                |    |       |
| Cadastral            |                |    |       |
| Context M            |                | 1  |       |
| Data Fran            |                | OK |       |
| Dimension            |                | -  |       |

Figure 3.5: Adding the AHP Extension

- 5) On the Commands tab, choose "Developer Samples" from "Categories."
- 6) Choose AHP from the "Commands" list box.
- 7) Drag AHP onto the ArcMap environment (Figure 3.6).

| oolbars Commands Options                                                                                                    | ntaining: |             |
|----------------------------------------------------------------------------------------------------|-----------|-------------|
| Categories:                                                                                                    |           | Commands:   |
| Data Converters<br>Data Frames<br>Data View Context Menu<br>DataGraph<br>Developer Samples<br>Dimensioning<br>Distributed Geodatabase<br>Edit<br>Editor<br>File<br>Generic<br>Constituted |           | AHP         |
|                                                                                                    |           | Description |

Figure 3.6: Adding AHP Toolbar

The ArcMap environment looks like this (Figure 3.7):

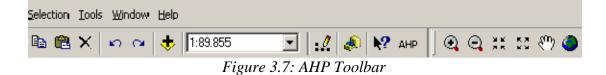

8) Click on the "AHP" and define the criteria (Figures 3.8 and 3.9). The number of criteria is restricted to a minimum of 2 and a maximum of 20.

| AHP - specify crit<br>- Select criteria raster layer |                                                        |               |              |             |                 |           |         | X |
|------------------------------------------------------|--------------------------------------------------------|---------------|--------------|-------------|-----------------|-----------|---------|---|
| Please select and the a                              | add raster layers to the list of raste                 | ers on the ri | ight hand si | de. All ra: | sters must be i | nteger ra | asters. |   |
| Classified raster layers:<br>(must be integer)       | Reclass of slope<br>Reclass of sand<br>Reclass of peat | <u>ب</u>      | descriptor   | •           | layername       |           |         |   |
|                                                      |                                                        |               |              | C           | ancel           |           | Next>   |   |

Figure 3.8: Defining Criteria (Factors) for Weighting

| AHP - specify crit                               | eria - step 1 of 2                    |              |                         |                      | ×          |
|--------------------------------------------------|---------------------------------------|--------------|-------------------------|----------------------|------------|
| <ul> <li>Select criteria raster layer</li> </ul> | \$                                    |              |                         |                      |            |
| Please select and the a                          | dd raster layers to the list of raste | ers on the r | ight hand side. All ras | sters must be intege | r rasters. |
|                                                  |                                       |              | descriptor              | layername            |            |
| (must be integer)                                | Reclass of peat                       |              | Reclass of slope        | Reclass of slope     |            |
|                                                  |                                       | ->           |                         |                      |            |
|                                                  |                                       | <·           |                         |                      |            |
|                                                  |                                       |              |                         |                      |            |
|                                                  |                                       |              |                         |                      |            |
|                                                  |                                       |              |                         |                      |            |
|                                                  |                                       |              | C                       | ancel                | Next >     |

Figure 3.9: Adding Description to the Criteria

9) After all criteria are defined, click *Next* to reach the screen shown in Figure 3.10.

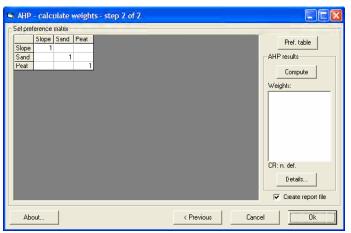

Figure 3.10: Pair-wise Comparison in AHP

10) Put values in the matrix for all the factors and click Compute and Ok.

11) The result of the AHP for the selected suitability factors in the study is shown in Figure 3.11:

| 📕 AHP-Result.txt -                                                                                                    |          |                                                                           |                                                          |                                                                  |                                                                          |                                                                                             |                  |                          |                                                                                         |                                                                                                    |                                                                                  | 2 |
|----------------------------------------------------------------------------------------------------|----------|---------------------------------------------------------------------------|----------------------------------------------------------|------------------------------------------------------------------|--------------------------------------------------------------------------|---------------------------------------------------------------------------------------------|------------------|--------------------------|-----------------------------------------------------------------------------------------|----------------------------------------------------------------------------------------------------|----------------------------------------------------------------------------------|---|
| File Edit Format Vie<br>acs_emp_rt05<br>acs_ints_rt05<br>acs_shp_rt05<br>prox_hwy_rt05<br>lu_inv_rt05                                                                        | acs_emp. | s_rt05<br>_rt05<br>y_rt05                                                 |                                                          |                                                                  |                                                                          |                                                                                             |                  |                          |                                                                                         |                                                                                                    |                                                                                  |   |
| [Preference Mat<br>prox_esp_rto5<br>prox_wat_rt05<br>prox_wat_rt05<br>teap_rt05<br>karst_rt05<br>karst_rt05<br>acs_air_rt05<br>acs_mp_rt05<br>acs_ntp_rt05<br>prox_hwy_rt05  |          | prox_wa<br>0.1111<br>1<br>0.5<br>0.5<br>0.5<br>3<br>7<br>4<br>1<br>3<br>5 | t_rt05<br>0.1429<br>2<br>1<br>3<br>3<br>3<br>7<br>7<br>3 | prox_we<br>0.5<br>2<br>1<br>2<br>5<br>2<br>3<br>7<br>5<br>2<br>2 | et_rt05<br>0.5<br>2<br>0.33333<br>0.5<br>1<br>7<br>5<br>7<br>9<br>7<br>3 | teap_rt<br>0.1111<br>0.3333<br>0.2<br>0.1429<br>1<br>0.25<br>0.5<br>2<br>0.5<br>0.5<br>0.75 | 0.1111<br>0.1429 | 0.1111<br>0.25<br>0.3333 | t05<br>0.1111<br>1<br>0.1429<br>0.1429<br>0.1111<br>0.5<br>0.3333<br>2<br>1<br>3<br>0.5 | acs_air<br>0.1111<br>0.3333<br>0.1429<br>0.2<br>0.1429<br>2<br>0.1429<br>2<br>0.3333<br>0.25<br>0.3333<br>1<br>0.25 | rt05<br>0.1111<br>0.2<br>0.3333<br>0.5<br>1.3333<br>0.5<br>1.3333<br>2<br>4<br>1 |   |
| [*****AHP resul<br>[Eigenvalues]<br>12.7644<br>0.3183<br>-0.2275<br>-0.2275<br>-0.2275<br>-0.4143<br>-0.4143<br>-0.4143<br>0.0815<br>0.0815<br>-0.4521<br>-0.4521<br>-0.8283 | ts****   |                                                                           |                                                          |                                                                  |                                                                          |                                                                                             |                  |                          |                                                                                         |                                                                                                    |                                                                                  |   |

Figure 3.11: AHP Result

The AHP result was entered into the Weighting Toolset (see Section II, 4.1.5), as depicted in Figure 3.12.

|                                                 |       | <b>É</b>   |
|-------------------------------------------------|-------|------------|
| Raster                                          | Field | Weight 🔼 🕂 |
| C:\Ali\TxDOT\ThirdRun\Result\2010\prox_esp_rt10 | SF    | 0.0113     |
| C:\Ali\TxDOT\ThirdRun\Result\2010\prox_wat_rt10 | SF    | 0.0523     |
| C:\Ali\TxDOT\ThirdRun\Result\2010\prox_wet_rt10 | SF    | 0.0303     |
| C:\Ali\TxDOT\ThirdRun\Result\2010\teap_rt10     | SF    | 0.0279     |
| C:\Ali\TxDOT\ThirdRun\Result\2010\karst_rt10    | SF    | 0.0285     |
| C:\Ali\TxDOT\ThirdRun\Result\2010\acs_air_rt10  | SF    | 0.1651     |
| C:\Ali\TxDOT\ThirdRun\Result\2010\acs_emp_rt10  | SF    | 0.0846 🔸   |
| C:\Ali\TxDOT\ThirdRun\Result\2010\acs_ints_rt10 | SF    | 0.1416     |
| C:\Ali\TxDOT\ThirdRun\Result\2010\acs_shp_rt10  | SF    | 0.1475 🚬 🞽 |
| ( )                                             |       | >          |
| utput Layer                                     |       |            |
| C:\Ali\TxDOT\ThirdRun\Result\2005\su_sf_05      |       | 🛁 🖌        |
| _mask (optional)                                |       |            |
| C:\Ali\TxDOT\ThirdRun\Result\2005\sf_mask       |       | (2)        |

Figure 3.12: Entering AHP Result into the Weighting Toolset

## 3.1.10.2 Mask

After rating and weighting, the next step was to mask the area that is not available for development. In this model, the process is called "Masking." The purpose of this process is to exclude water bodies, environmentally sensitive areas, and undevelopable land uses from allocation. This process ensures that allocation of projected employment and household will not take place in these masked areas.

# **Allocation of Employment and Households**

Allocation of the projected employment and household into developable land (supply) is based on how much required land (demand) is needed to accommodate them. This process involves determining the order of allocation into the most suitable developable land in the region. LUM essentially allocates projected economy growth, represented by employment and household growth; the order for allocation is based on how an area developed according to the economic base theory. For this project the order of allocation was determined as:

> Basic Heavy Industrial (BHI) Basic High Commercial (BHC) Basic Light Industrial (BLI) Basic Low Commercial (BLC) Multi Family (MF) Single Family (SF) Open Space (OS) Service Heavy Industrial (SHI) Service High Commercial (SHC) Service Light Industrial (SLI) Service Low Commercial (SLC)

# Section II: Prototype Model and Step-by-Step Process

Section II is intended to provide user friendly step-by-step guide to run the SA Model for similar types of applications.

# 4. Running the SA Model Toolbox in ArcGIS

The SA model application in ArcGIS was developed using Model Builder. The following are the steps performed to run the model:

- 1) Open ArcMap.
- 2) Open Arc Toolbox and add Toolbox (Figure 4.1).

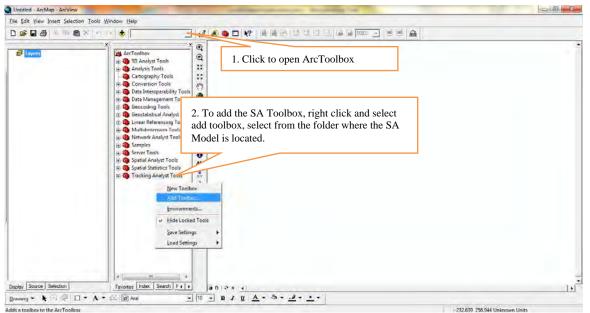

Figure 4.1: Adding the Model Toolbox

3) Add the SA Model toolbox (Figure 4.2).

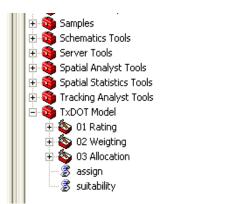

Figure 4.2: The Model in ArcToolbox

The prototype model is divided into three toolsets: *Rating, Weighting, and Allocation.* 

# **Rating Toolset**

The *Rating* toolset performs the straight-line distance analysis for the related suitability factors, assigns the rating tables (.mdb), and produces a raster layer, which includes the ratings for each land use in its attribute table.

### 4.1.1 Proximity

SA Model  $\longrightarrow$  Rating  $\longrightarrow$  Proximity

Proximity selects the first component *rating* to perform *buffering* and assigns *rating* values to the factors. The *Proximity* tool (Figure 4.3) produces a straight-line distance from the suitability factor and assigns rating value to these distances (*Buffer\_From* and Buffer\_To).

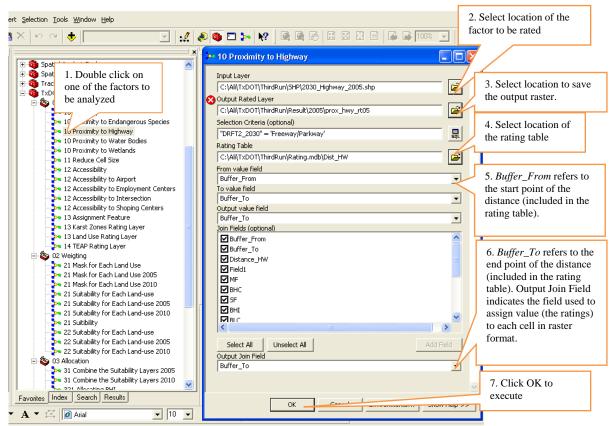

Figure 4.3: Example of Proximity Tool (Proximity to Highway)

### 4.1.2 Accessibility

SA Model  $\longrightarrow$  Rating  $\longrightarrow$  Accessibility

Select *Accessibility* tool (Figure 4.4) to perform the accessibility analysis. This tool produces distances based on the transportation network, the rating tables (.mdb), and a raster layer, which includes the ratings for each land use in its attribute table.

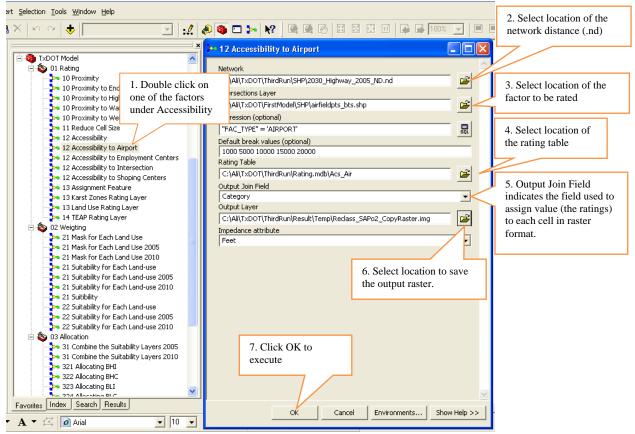

Figure 4.4: Example of Accessibility Tool (Accessibility to Airport)

### 4.1.3 Assignment

SA Model  $\longrightarrow$  Rating  $\longrightarrow$  Assignment

Select *Assignment* tool (Figure 4.5) to assign the rating table to unique categories of suitability factors such as land use, Karst Zone, and TEAP. This tool does not perform distance analysis. It produces a raster file.

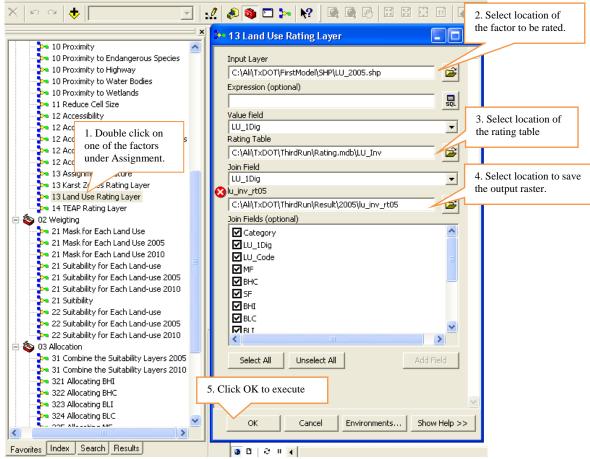

Figure 4.5: Example of Assignment Tool (Land Use Rating Layer)

# Weighting Toolset

The *Weighting* toolset assigns weights to all the suitability factors and generates a suitability map for each of the land use categories.

This tool has two sub-tools and performs two major tasks: 1) masking and 2) assigning weights. The two sub-tools are Mask for Each Land Use and Suitability for Each Land Use.

### 4.1.4 Mask for Each Land Use

The purpose of this sub-tool is to mask the area that cannot be developed for reasons such as wetlands, endangered species, etc. This sub-tool masks all the cells in each land use category that are rated "-11" for each suitability factor.

Steps: SA Model ----> Weighting ---> Mask for Each Land Use

- 1. Define the expression for each land use; for example, for Single Family Residential, put the expression as "SF" = -11.
- 2. Specify the name and location of the output mask layer.

- 3. Put raster datasets of all the selected suitability factors from the database. For example, for wetlands, put the raster file "prox\_wet\_rt10."
- 4. Click OK.

Similarly, we can perform masking for other land use categories, as shown in Figure 4.6.

| 7.3 |                   |                                                              |                                                 |       |
|-----|-------------------|--------------------------------------------------------------|-------------------------------------------------|-------|
|     |                   | Analyst Tools                                                | 🔁 21 Mask for Each Land Use 2010                |       |
|     |                   | Statistics Tools                                             |                                                 | ^     |
|     |                   | Analyst Tools                                                | Expression (optional)                           | _1    |
|     | ) TxDOT I<br>01 F |                                                              | "SF" = -11                                      | SQL . |
| 5   |                   | taung<br>10 Proximity                                        | Output Mask Layer                               |       |
|     |                   | 10 Proximity<br>10 Proximity to Endangerou                   | C:\Ali\TxDOT\ThirdRun\Result\Temp\RoundUp_Divi1 | 2     |
|     |                   | 10 Proximity to Highway                                      | prox wet rt10                                   | _     |
|     |                   | 10 Proximity to Water Bodie                                  | C:\Al\\TxDOT\ThirdRun\Result\2010\prox wet rt10 | 2     |
|     |                   | 10 Proximity to Wetlands                                     | prox_wat_rt10                                   |       |
|     |                   | 11 Reduce Cell Size                                          |                                                 | 2     |
|     |                   | 12 Accessibility                                             |                                                 | _     |
|     |                   | 12 Accessibility to Airport                                  | prox_hwy_rt10                                   | ~     |
|     |                   | 12 Accessibility to Employm                                  |                                                 | 2     |
|     |                   | 12 Accessibility to Intersect<br>12 Accessibility to Shoping | prox_esp_rea                                    |       |
|     |                   | 12 Accessibility to Shoping<br>13 Assignment Feature         | C:\Ali\TxDOT\ThirdRun\Result\2010\prox_esp_rt10 | 2     |
|     |                   | 13 Karst Zones Rating Lave                                   | lu inv rt10                                     |       |
|     |                   | 13 Land Use Rating Laver                                     | C:\Ali\TxDOT\ThirdRun\Result\2010\lu_inv_rt10   | 2     |
|     |                   | 14 TEAP Rating Layer                                         | karst rt10                                      | _     |
| E   | 🗟 🔕 02 V          | Veigting                                                     | C:\Ali\TxDOT\ThirdRun\Result\2010\karst_rt10    | 2     |
|     |                   | 21 Mask for Each Land Use                                    | and the shift                                   |       |
|     |                   | 21 Mask for Each Land Use                                    |                                                 | 2     |
|     |                   | 21 Mask for Each Land Use                                    |                                                 | -     |
|     |                   | 21 Suitability for Each Land                                 |                                                 |       |
|     |                   | 21 Suitability for Each Land<br>21 Suitability for Each Land |                                                 | 2     |
|     |                   | 21 Suitability for Each Land<br>21 Suitibility               | acs_emp_rt10                                    |       |
|     |                   | 21 Suitability for Each Land                                 | C:\Ali\TxDOT\ThirdRun\Result\2010\acs_emp_rt10  | 2     |
|     |                   | 22 Suitability for Each Land                                 |                                                 | _     |
|     |                   | 22 Suitability for Each Land                                 | C:\Al\\TxDOT\ThirdRun\Result\2010\acs air rt10  | 2 🗸   |
| E   |                   |                                                              |                                                 |       |
|     | - 💰 assi          |                                                              | OK Cancel Environments << Hide                  | Help  |
|     | 🕱 suitz           | ahilitv                                                      |                                                 |       |
|     |                   |                                                              |                                                 |       |

Figure 4.6: Mask Tool for Each Land Use

**Result:** The white areas of the map are masked for Single Family (SF) development (Figure 4.7). This means SF development cannot be allocated in these areas.

| <br>G Samples     Schemutics Task     G Schemutics Task     G Sortel Analyst Tools     G Spatial Analyst Tools                                                                                                    | • 21 Lot Writesh Enviro. 2011                                      |   | .0 8 | 12 J. M. M.   |
|----------------------------------------------------------------------------------------------------|--------------------------------------------------------------------|---|------|---------------|
| Constant Analysis Tools     Constant Analysis Tools     Constant Analysis Tools     Constant Analysis Tools     Constant Analysis Tools     Constant Analysis Tools     Constant Analysis Tools                                                                                                    | Expression (optional)                                              |   | 星    |               |
| - So 01 Rating                                                                                                    | Dutput Mask Laver                                                  |   | -    |               |
| 10 Proventy<br>IO Proventy to Endangerou                                                                                                    | CiAl(T=DOT)(The doubles of much _st_10                             |   |      | A. STATISTICS |
| <ul> <li>IG Presently to Highway</li> <li>IO Provinity to Water Bodia</li> <li>ID Provinity to Wetlands</li> </ul>                                                                                                    | C:(A)(TxDOT)(ThedRun)(Result)2010(prox_wet_rc10<br>prox_wet_rc10   | - |      |               |
| 11 Heduce Cell Stan<br>12 Accessibility                                                                                                    | C:(All(TxDOT)(ThirdRun/Result)2010(prox_wat_tr10<br>prox_lway_r110 | * |      |               |
| <ul> <li>12 Accessbility to Airport</li> <li>12 Accessbility to Employment</li> <li>12 Accessbility to Employment</li> <li>12 Accessbility to Intersection</li> </ul>                                                                                                    | C:(A4(1xDOT)(ThirdRun)(Result)2010(prox_hwy_f10<br>prox_esp_rt10   | ٠ | 1    |               |
| <ul> <li>12 Accessibility to Shoping 4</li> <li>(3 Assignment Feature</li> </ul>                                                                                                    | C.WM/TxD0T1THirdRun/Result(2010[prox_exp_rt10                      | ٠ | -    |               |
| 13 Karst Zones Rating Layer<br>14 12 Land Use Rating Layer<br>14 19:24 Rating Layer                                                                                                    | C:(Al)(TxDOT)(ThedRus/(Result)2010)(u_inv_rt10<br>karst_rt10       |   |      |               |
| So (2 Wington)     So (2 Wington)     So (2 Wi | C:(All/1xDOT(ThirdRup)Result(2010(kard_rt10<br>acs_shp_rt10        |   |      | ×             |
| 21 Mask for Each Land Use<br>21 Mask for Each Land Use                                                                                                    | C:\AllTxDOT(ThedRaev/Result(2010)acs_dqu_r10<br>acs_sts_st10       | • |      |               |
| <ul> <li>21 Suitability for Each Land</li> <li>21 Suitability for Each Land</li> <li>21 Suitability for Each Land</li> <li>21 Suitability for Each Land</li> </ul>                                                                                                    | C.(All/txDOT)TirdRus/Result/2010(acs_bits_H10<br>acs_mm_H10        | - |      | A Bar March   |
| 21 Sutbity                                                                                                    | C:(All/TxDOT).ThirdRun/Result(2010)acs-emp_rb10                    | 1 | 1    | Same Parts    |

Figure 4.7: Result of the Mask Tool

# 4.1.5 Suitability for Each Land Use

This component of the Weighting tool uses AHP results (weight scores) for each land use to get the suitability layers.

Steps: SA Model  $\longrightarrow$  Weighting  $\longrightarrow$  Suitability for Each Land Use

- 1. Put raster files of all the suitability factors in the "input layer."
- 2. Select the land use under "Field;" here the selected land use is SF.
- 3. Use the weights that are generated by AHP (refer to section 2.3.5.1).
- 4. Specify the name and location of the "Output Layer."
- 5. Put the mask layer. For example, here the mask layer for SF is "sf\_mask" (as shown in Figure 4.8).
- 6. Click OK.

| 22 Suitability for Each Land-use 2010           |               |                        |
|-------------------------------------------------|---------------|------------------------|
| input_layer                                     |               |                        |
|                                                 |               | <b>É</b>               |
| Raster                                          | Field         | Weight 🔼 📥             |
| C:\Ali\TxDOT\ThirdRun\Result\2010\prox_esp_rt10 | SF            | 0.0113                 |
| C:\Ali\TxDOT\ThirdRun\Result\2010\prox_wat_rt10 | SF            | 0.0523                 |
| C:\Ali\TxDOT\ThirdRun\Result\2010\prox_wet_rt10 | SF            | 0.0303                 |
| C:\Ali\TxDOT\ThirdRun\Result\2010\teap_rt10     | SF            | 0.0279                 |
| C:\Ali\TxDOT\ThirdRun\Result\2010\karst_rt10    | SF            | 0.0285                 |
| C:\Ali\TxDOT\ThirdRun\Result\2010\acs_air_rt10  | SF            | 0.1651                 |
| C:\Ali\TxDOT\ThirdRun\Result\2010\acs_emp_rt10  | SF            | 0.0846                 |
| C:\Ali\TxDOT\ThirdRun\Result\2010\acs_ints_rt10 | SF            | 0.1416                 |
| C:\Ali\TxDOT\ThirdRun\Result\2010\acs_shp_rt10  | SF            | 0.1475 🚬 🞽             |
| <                                               |               | >                      |
| Output Layer                                    |               |                        |
| C:\Ali\TxDOT\ThirdRun\Result\2005\su_sf_05      |               | 🛁 🚽                    |
| sf_mask (optional)                              |               | _                      |
| C:\Ali\TxDOT\ThirdRun\Result\2005\sf_mask       |               | <b>≧</b>               |
|                                                 |               |                        |
|                                                 | OK Cancel Env | ironments Show Help >> |

Figure 4.8: Suitability for Each Land Use Tool

# **Allocation Toolset**

The *Allocation* toolset combines the entire suitability map for all land use categories, allocates each land use into the most suitable location, and produces the composite allocation map. This tool has three sub-tools.

### 4.1.6 Combine the Suitability Layers

Select the *Combine the Suitability Layers 2010* to combine the entire suitability layers of each land use. This tool creates one composite raster layer that has the values of each land use in different fields in its attribute table.

Steps: SA Model — Allocation — Combine the Suitability Layers 2010

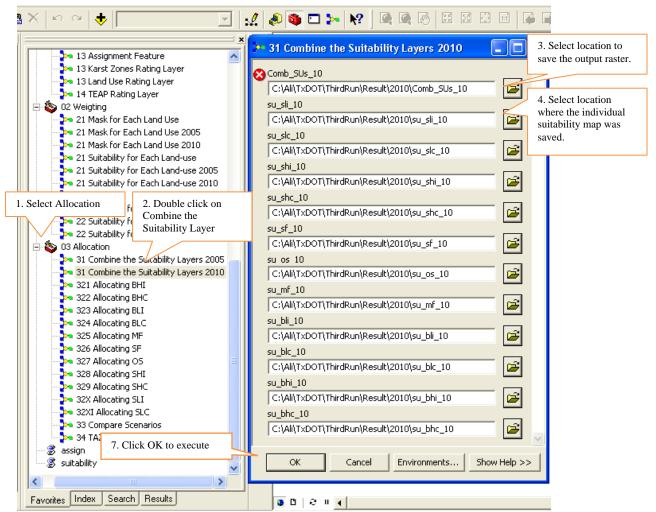

Figure 4.9: Combine the Suitability Layers Tool

### 4.1.7 Allocating

The *Allocating* toolset is used to allocate the required land (from section 2.2) on suitable land for each land use.

Steps: SA Model  $\longrightarrow$  Allocation  $\longrightarrow$  Allocating

Currently, the value of required land is set based on 2010 household and employment projections. However, this value can be adjusted for running different scenarios for employment and population growth.

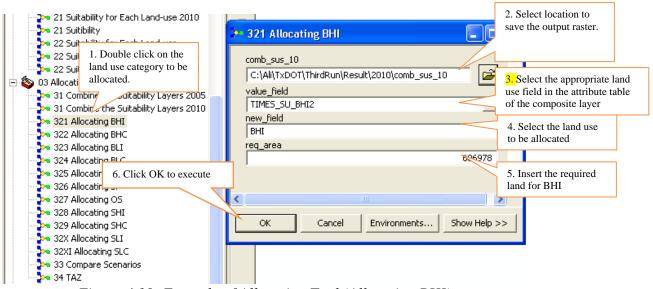

Figure 4.10: Example of Allocation Tool (Allocating BHI)

## 4.1.8 Compare Scenarios

This tool compares results from two different scenarios/projections using the *Cut/Fill* function in Spatial Analyst Extension. The *Compare Scenarios* tool compares the 2005 to 2010 projections results of the study area based on two scenarios (with and without SH 130 and Ronald Reagan extension).

1) Put the composite suitability map of 2005 under "Scenario 1"

| <ul> <li>✓ Layers         <ul> <li>✓ comb_sus_10</li> <li>✓ Value</li> <li>✓ High: 13918</li> <li>Low: 1</li> <li>✓ comb_sus_05</li> <li>✓ Value</li> <li>High: 13191</li> <li>Low: 1</li> <li>Compare_05-10</li> <li>Value</li> <li>High: 28045</li> <li>Low: 1</li> </ul> </li> </ul> | X           G ArcToolbox           + G 3D Analyst Tools           + G Analysis Tools           + G Conversion Tools           + G Data Interoperability Tools           + G Data Interoperability Tools           + G Data Interoperability Tools           + G Data Interoperability Tools           + G Data Interoperability Tools           + G Data Interoperability Tools           + G Data Interoperability Tools           + G Data Interoperability Tools           + G Beostatistical Analyst Tools           + G Hobile Tools           + G Hobile Tools           + G Beostatistical Analyst Tools           + G Beostatistical Analyst Tools           + G Beostatistical Analyst Tools           + G Samples           + G Schematics Tools           + G Schematics Tools           + G Spatial Statistics Tools           + G Spatial Statistics Tools           + G Tracking Analyst Tools           + G Tracking Analyst Tools           + G Tracking Analyst Tools           + G Tracking Analyst Tools | × |  |  |
|----------------------------------------------------------------------------------------------------|----------------------------------------------------------------------------------------------------|---|--|--|
| 33 Compare Scenarios<br>Scenario 1<br>Comb sus 05<br>Base Field 1<br>LU<br>Scenario 2<br>comb_sus_10<br>Base Field 2<br>LU<br>compare_05-10<br>C:\Al\TxDOT\ThirdRun\Resu                                                                                                    | ikicompare_05-10                                                                                                    |   |  |  |

Figure 4.11: Adding Scenario 1 Result in Compare Scenarios Tool

- 2) Select the land use type of interest under "Base Field 1)."
- 3) Put the composite suitability map of 2010 under "Scenario 2."

|                            |                                                  | -              |        |                                                                                                    |                                                                                                    |                                                                                                    |
|----------------------------|--------------------------------------------------|----------------|--------|----------------------------------------------------------------------------------------------------|----------------------------------------------------------------------------------------------------|----------------------------------------------------------------------------------------------------|
| 🛃 Layers                   | ArcToolbox                                       |                |        |                                                                                                    |                                                                                                    |                                                                                                    |
| 🖃 🗹 comb_sus_10            | 표 🚳 3D Analyst Tools                             |                |        |                                                                                                    |                                                                                                    |                                                                                                    |
| Value                      | 표 🚳 Analysis Tools                               |                |        |                                                                                                    |                                                                                                    |                                                                                                    |
| High : 13918               | Cartography Tools     Gonversion Tools           |                |        |                                                                                                    |                                                                                                    |                                                                                                    |
| Low : 1                    | Conversion Tools     Data Interoperability Tools |                |        |                                                                                                    |                                                                                                    |                                                                                                    |
| □ □ comb_sus_05            | Data Interoperability Tools     Tools            |                |        |                                                                                                    |                                                                                                    |                                                                                                    |
| Value                      | T C Geocoding Tools                              |                |        | 10 PC 10                                                                                                    |                                                                                                    |                                                                                                    |
| High : 13191               | 🖅 🧟 Geostatistical Analyst Tools                 |                |        | - 10 million - 10 million - 10 | Same.                                                                                                    | August and a second second sec |
|                            | 🖅 🚳 Linear Referencing Tools                     |                |        | T A FUE                                                                                                    | Sec. Sec.                                                                                                    | this 1                                                                                                    |
| Low : 1                    | 표 🚳 Mobile Tools                                 |                |        | tong a star                                                                                                    | The total of                                                                                                    | 1997                                                                                                    |
| 🖃 🔲 compare_05-10          | 🖅 🚳 Multidimension Tools                         |                |        | P. P. Store                                                                                                    |                                                                                                    | -6                                                                                                    |
| Value                      | 표 🚳 Network Analyst Tools                        |                |        |                                                                                                    | 1. 1. S. 1. S. 1. | and the                                                                                                    |
| High : 28045               | 🗄 👰 Samples                                      |                |        | 1000                                                                                                    |                                                                                                    | to 2                                                                                                    |
| Low : 1                    |                                                  |                |        |                                                                                                    |                                                                                                    |                                                                                                    |
| LOW ; I                    | ⊕                                                |                | 1 m    |                                                                                                    |                                                                                                    | 1                                                                                                    |
|                            |                                                  |                |        |                                                                                                    |                                                                                                    |                                                                                                    |
|                            |                                                  |                |        | - 1                                                                                                    |                                                                                                    |                                                                                                    |
|                            | E TxDOT Model                                    |                |        | A STATE                                                                                                    | Company -                                                                                                    | 5                                                                                                    |
| 33 Compare Scenarios       |                                                  |                |        |                                                                                                    |                                                                                                    |                                                                                                    |
| Scenario 1                 |                                                  | -              | A. C.  | a transfer                                                                                                    | And A                                                                                                    |                                                                                                    |
| comb_sus_05                |                                                  | - 🗃            | 1. Sec |                                                                                                    |                                                                                                    |                                                                                                    |
| Base Field 1               |                                                  |                | 1.0.1  | N BE                                                                                                    | 1                                                                                                    |                                                                                                    |
| LU                         |                                                  | *              |        |                                                                                                    |                                                                                                    |                                                                                                    |
| Scenario 2                 |                                                  |                |        |                                                                                                    | 1                                                                                                    |                                                                                                    |
| comb_sus_10                |                                                  | - 🗃            |        | 187                                                                                                    |                                                                                                    |                                                                                                    |
| Base Field 2               |                                                  |                | A.6.   | 1 ht                                                                                                    |                                                                                                    |                                                                                                    |
| ω                          |                                                  | × .            | Stars. | A 1947                                                                                                    |                                                                                                    |                                                                                                    |
| compare_05-10              |                                                  |                |        |                                                                                                    |                                                                                                    |                                                                                                    |
| C:\Ali\TxDOT\ThirdRun\Resu | ult\compare_05-10                                | <b>2</b>       | j,     | The second second second second second second second second second second second second second second second s                                                                                                    |                                                                                                    |                                                                                                    |
|                            |                                                  | -              |        | - Longer                                                                                                    |                                                                                                    |                                                                                                    |
|                            |                                                  |                |        | TANK AL                                                                                                    |                                                                                                    |                                                                                                    |
|                            |                                                  |                |        | 9985                                                                                                    |                                                                                                    |                                                                                                    |
|                            | OK Cancel Environments                           | . Show Help >> |        | 200                                                                                                    |                                                                                                    |                                                                                                    |
|                            |                                                  |                |        |                                                                                                    |                                                                                                    |                                                                                                    |

Figure 4.12: Adding Scenario 2 Result in Compare Scenario Tool

- 4) Select the land use type of interest related to step 2 under "Base Field 2)."
- 5) Specify the name and location of the result under "Compare \_05-10)."

| o<br>TxDOT Model<br>⊡ ∕                                          | 🕶 33 Compare Scenarios                     |                                  |      |
|------------------------------------------------------------------|--------------------------------------------|----------------------------------|------|
| 🗄 🍝 oo uu-s-b                                                    | 🔀 Scenario 1                               |                                  |      |
| 31 Combine the Sui                                               | comb_sus_05                                | 6                                | 3    |
| >> 31 Combine the Sui                                            | Base Field 1                               |                                  |      |
| 🍌 321 Allocating BHI                                             | ω                                          |                                  | •    |
| 🗠 322 Allocating BHC                                             | Scenario 2                                 |                                  |      |
| 🔁 323 Allocating BLI                                             | comb_sus_10                                | G                                | 2    |
| >>> 324 Allocating BLC                                           | Base Field 2                               |                                  |      |
| <ul> <li>325 Allocating MF</li> <li>326 Allocating SF</li> </ul> | LU                                         |                                  | •    |
| 326 Allocating SF<br>327 Allocating OS                           | 8 compare_05-10                            |                                  |      |
| > 328 Allocating SHI                                             | C:\Ali\TxDOT\ThirdRun\Result\compare_05-10 | G                                | 2    |
| >>> 329 Allocating SHC                                           |                                            |                                  |      |
| 🍡 32X Allocating SLI                                             |                                            | OK Cancel Environments Show Help | p >: |
| 👆 אלי 32XI Allocating SLC                                        |                                            |                                  |      |
| 🔁 33 Compare Scenari                                             | os l                                       |                                  |      |
| 24 TAZ                                                           |                                            |                                  |      |

Figure 4.13: Specifying Name and Location of Result

The following map shows the net gain/loss of the development due to scenario change. See *Cut/Fill* function explanation in the *ArcGIS Desktop Help*.

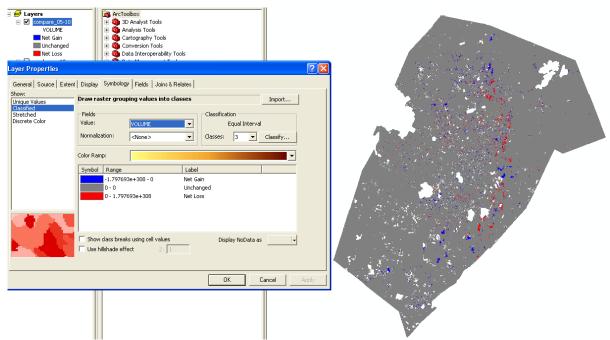

Figure 4.14: Net Gain/Loss of Development due to Scenario Change

# 4.1.9 TAZ

The *TAZ* Tool uses zonal statistical analysis to calculate the area of land allocated for each land use in each TAZ.

Steps: SA Model  $\longrightarrow$  Allocation  $\longrightarrow$  TAZ

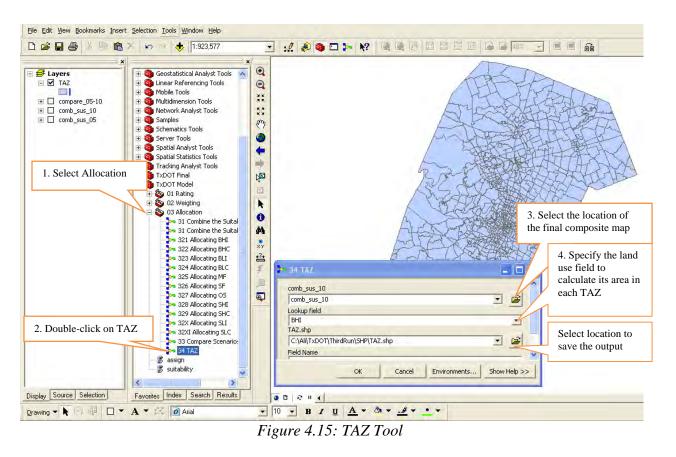

This step should be repeated for each land use. The result is a TAZ shapefile that contains allocated land for all the land uses. To obtain employment and household density in TAZ, follow the steps below:

1) Open the attribute table of TAZ shape file and copy it to Excel.

| Attri X | Gopy<br>Remove                      |   |             | äž           |       |     |     |     | AH       | TH        | 1      | >   |        |     |    |
|---------|-------------------------------------|---|-------------|--------------|-------|-----|-----|-----|----------|-----------|--------|-----|--------|-----|----|
| MTF     | MTF Den Attribute Table             |   |             | INTPTLONO    | BHC   | BHI | BLI | BLC | BLC MF   | SF        | OS     | SHI | SHC    | SLI | SL |
| G632(   | Joins and Relates                   |   |             |              | 0     | 0   | 0   | 0   |          | 7168000   | 230400 | 0   | 0      | 0   | -  |
| G632(   | 2                                   |   |             |              | 0     | 0   | 0   | 0   | 9651200  | 9472000   | 0      | 0   | 76800  | 0   |    |
| G632( 🧐 | Zoom To Layer                       |   |             |              | 0     | 0   | 0   | 0   | 0        | 1331200   | Ó      | 0   | 51200  | 0   |    |
| G632(   |                                     |   |             |              | 0     | 0   | 0   | 0   | Ó        | 23372800  | Ó      | 0   | 102400 | 0   | 4  |
| G632(   | Visible Scale Range                 |   |             |              | 0     | 0   | 0   | 0   | 2201600  | 117299200 | 0      | 0   | 230400 | 0   |    |
| G632(   | Tipple praie kalige                 |   | +29.8771852 | -097.9308258 | 51200 | 0   | 0   | 0   | 0        | 3891200   | 51200  | 0   | 51200  | 0   |    |
| G632(   | Use Symbol Levels                   |   | +30.1327153 | -098.1118477 | 0     | 0   | 0   | 0   | .Ó       | 450304000 | 0      | 0   | 0      | 0   |    |
| G632(   |                                     |   | +30.0465760 | -098.0554654 | 0     | 0   | 0   | 0   | Ō        | 0         | 0      | 0   | 0      | 0   |    |
| G632(   | Selection                           |   | +30.0644337 | -097.8132682 | 0     | 0   | 0   | 0   | 0        | 0         | 0      | 0   | 0      | 0   |    |
| G632(   | Label Features                      |   | +30.2224093 | -098.0998349 | 0     | 0   | 0   | 0   | 0        | 0         | 0      | 0   | 0      | 0   |    |
| G632(   | Laber reatures                      |   | +30.2328574 | -098.0526262 | 0     | 0   | 0   | 0   | 0        | 644966400 | 0      | 0   | 0      | 0   |    |
| G632(   | Convers Labers to Annibation.       |   | +30.0812085 | -097.8159069 | 0     | 0   | Ó   | 0   | .Ó       | 0         | Û      | 0   | Ő      | Ű   |    |
| G632(   |                                     |   | +30.0657968 | -097.8262303 | 0     | 0   | 0   | 0   | Û        | 0         | 0      | 0   | 0      | 0   |    |
| G632( 着 | Convert Eeatures to Graphics        |   | +30.2580043 | -098.0459123 | 0     | 0   | 0   | 0   | Û        | 0         | 0      | 0   | 0      | 0   |    |
| G632(   | Convert Symbology to Representation |   | +29.8842902 | -097.9457957 | 0     | 0   | 0   | 0   | Û        | 0         | 0      | 0   | 0      | 0   |    |
| G632(   |                                     |   | +29.8821226 | -097.9278445 | 0     | 0   | 0   | 0   | 742400   | 1817600   | 0      | 0   | 0      | 0   | 1  |
| G632(   | Data                                | + | +29.8846294 | -097.9387428 | 0     | 0   | 0   | 0   | 0        | 2636800   | 0      | 0   | 0      | 0   |    |
| G632(   | Save As Layer File                  |   | +29.8842587 | -097.9409685 | 0     | 0   | 0   | 0   | 0        | 0         | 0      | 0   | 0      | 0   |    |
| G632(   | Dave As Lager File                  |   | +29.8840069 | -097.9427626 | 0     | 0   | 0   | 0   | 0        | 0         | 0      | 0   | 0      | 0   |    |
| G632(   | Properties                          |   | +29.8826778 | -097.9365029 | 0     | 0   | 0   | 0   | 742400   | 486400    | 0      | 0   | 0      | 0   |    |
| G632(   | - Colorestation                     | - | +29.8830452 | -097.9135107 | 0     | 0   | 0   | 0   | 30515200 | 10214400  | 0      | 0   | 0      | 0   | 1: |
| G6320   | S 115674                            | 0 | +29.8821750 | -097.9484615 | 0     | 0   | 0   | 0   | 0        | 1356800   | 0      | 0   | 0      | 0   |    |

Figure 4.16: TAZ Attribute Field

| ✓ TAZ                | 🗄 🍓 3D Ani<br>🗄 🍓 Analys |          |                            |              |       |     |     | _        | AH           | PH                 | 2           |     |            |     | _   |
|----------------------|--------------------------|----------|----------------------------|--------------|-------|-----|-----|----------|--------------|--------------------|-------------|-----|------------|-----|-----|
| Attributes of TAZ    |                          |          |                            | 1            |       |     |     | l av a l |              | T                  |             |     |            |     |     |
| MTFCC00 FUNCSTAT00   |                          | AWATER00 | INTPTLATOO                 | INTPTLONOO   | BHC   | BHI | BLI | BLC      | MF           | SF                 | OS          | SHI | SHC        | SLI | 23  |
| * Elash              | 0                        | 0        |                            |              | 0     | 0   | 0   |          | 0<br>9651200 | 7168000<br>9472000 | 230400<br>0 | 0   | 0<br>76800 | 0   | 23  |
| 💽 Zoom To            | 0                        | 0        |                            |              | 0     | 0   | 0   | -        | 9051200<br>R | 1331200            | 0           | 0   | 51200      | 0   | 9   |
|                      | 0                        | 0        |                            |              | 0     | 0   | 0   |          | 0            | 23372800           | 0           | 0   | 102400     | 0   | 414 |
| ۳) Pan To            | 0                        | 0        | -                          |              | 0     | 0   | 0   |          | 2201600      | 117299200          | 0           | 0   | 230400     | 0   | 313 |
| 🚺 Identify           | 98196                    | 0        | +29.8771852                | -097.9308258 | 51200 | 0   | 0   |          | 0            | 3891200            | 51200       | 0   | 51200      | 0   | 5   |
| Select/Unselect      | 9037461                  | 0        | +30.1327153                | -098.1118477 | 0     | 0   | 0   | 0        | 0            | 450304000          | 0           | 0   | 0          | 0   | _   |
|                      | 10656783                 | 0        | +30.0465760                | -098.0554654 | 0     | 0   | 0   | 0        | 0            | 0                  | 0           | 0   | 0          | 0   |     |
| Zoom To Selected     | 2065398                  | 0        | +30.0644337                | -097.8132682 | 0     | 0   | 0   | 0        | 0            | 0                  | 0           | 0   | 0          | 0   |     |
| Clear Selected       | 19572193                 | 0        | +30.2224093                | -098.0998349 | 0     | 0   | 0   | 0        | 0            | 0                  | 0           | 0   | 0          | 0   |     |
| Copy Selected        | 11600428                 |          | +30.2328574                | -098.0526262 | 0     | 0   | 0   |          | 0            | 644966400          | 0           | 0   | 0          | 0   |     |
|                      | 2468950                  |          | +30.0812085                | -097.8159069 | 0     | 0   | 0   | -        | 0            | 0                  | 0           | 0   | 0          | 0   |     |
| X Delete Selected    | 1713983                  |          | +30.0657968                | -097.8262303 | 0     | 0   | 0   |          | 0            | 0                  | 0           | 0   | 0          | 0   |     |
| Zoom To Highlighted  | 8009534                  |          | +30.2580043                | -098.0459123 | 0     | 0   | 0   | -        | 0            | 0                  | 0           | 0   | 0          | 0   |     |
|                      | 129666                   |          | +29.8842902                | -097.9457957 | 0     | 0   | 0   | -        | 0            | 0                  | 0           | 0   | 0          | 0   |     |
| Unselect Highlighted | 639385                   |          | +29.8821226                | -097.9278445 | 0     | 0   | 0   |          | 742400       | 1817600            | 0           | 0   | 0          | 0   | 125 |
| Reselect Highlighted | 77301                    |          | +29.8846294                | -097.9387428 | 0     | 0   | 0   |          | 0            | 2636800            | 0           | 0   | 0          | 0   |     |
| × Delete Highlighted | 31459<br>58017           |          | +29.8842587<br>+29.8840069 | -097.9409685 | 0     | 0   | 0   | (E)      | 0            | 0                  | 0           | 0   | 0          | 0   | _   |
| IG6320 IS            | 39833                    |          | +29.8840069                | -097.9427626 | 0     | 0   | 0   | 14EA     | 742400       | 486400             | 0           | 0   | 0          | 0   | _   |
| G6320 S              | 533053                   |          | +29.8826778                | -097.9365029 | 0     | 0   | 0   |          | 30515200     | 486400             | 0           | 0   | 0          | 0   | 120 |
| G6320 S              | 115674                   |          | +29.8821750                | -097.9484615 | 0     | 0   | 0   | -        | 30515200     | 1356800            | 0           | 0   | 0          | 0   | 120 |
| 100010 0             | 110014                   | 0        | 1.2010021100               | 1-001-04010  |       | 0   | 0   | 0        | 0            | 100000             | 0           | 0   | 01         | 01  | ()  |

Figure 4.17: Select all the Fields in the Attribute Table and Copy to Microsoft Excel

- 2) Get the average square feet of land per employment and the average square feet of land per single family and multifamily household (this can be obtained from the existing average square feet per employment under the assumption that the region will continue to grow the same way. There are also other resources that may provide standard calculation of average area per employee.)
- 3) In Microsoft Excel, calculate total number of employment. For basic employment, divide the sum of the allocated land for basic employment by the average square feet of land per employment. For service employment, divide the sum of the allocated land for service employment by the average feet of land per employment.
- 4) Calculate the total number of households. For single family household, divide the total allocated land for single family by the average square feet of land per single family household. Similarly, for multifamily, divide the total allocated land for multifamily by the average square feet of land per multifamily.
- 5) Join the newly created Excel spreadsheet with the TAZ shape file.

|                                                          |                                                     | <u>×</u>             |                           |                   |                                  | Join Data ? 🗙 .  3,  4,  5,  6,  7,  8                                                                                                    |        |
|----------------------------------------------------------|-----------------------------------------------------|----------------------|---------------------------|-------------------|----------------------------------|----------------------------------------------------------------------------------------------------|--------|
|                                                          | ayers                                               |                      | ArcToolbox                |                   |                                  |                                                                                                    |        |
|                                                          | TAZ1                                                |                      | 🕀 👰 3D Analyst            |                   |                                  | Join lets you append additional data to this layer's attribute table so you can,<br>for example, symbolize the layer's features using this data.                                                                                                    |        |
|                                                          |                                                     |                      | 🕀 🍑 Analysis To           |                   |                                  | Tor example, syndolize the layer's reactives using this data.                                                                                                    |        |
| ± [                                                      |                                                     | v= 40                | Cartograph     Gonversion |                   |                                  | What do you want to join to this layer?                                                                                                    |        |
| ± [<br>± [                                               |                                                     |                      | + 🚳 Data Inter            |                   | a la                             | Join attributes from a table                                                                                                    |        |
| ⊞ L<br>⊞ [                                               |                                                     |                      | 🕀 🥶 Data Inter            |                   |                                  |                                                                                                    |        |
| ±ι                                                       |                                                     | 05                   | E Geocoding               |                   | >                                |                                                                                                    |        |
|                                                          |                                                     |                      | 🕂 🚳 Geostatisti           |                   | oole                             | 1. Choose the field in this layer that the join will be based on:                                                                                                    |        |
|                                                          |                                                     |                      | E 🚳 Linear Ref            |                   |                                  | TAZCEDO                                                                                                    |        |
|                                                          |                                                     |                      | + Mobile Too              |                   | -                                | - XKKARA                                                                                                    |        |
|                                                          |                                                     |                      | 17 🗶                      |                   |                                  | 2. Choose the table to join to this layer, or load the table from disk:                                                                                                    |        |
|                                                          |                                                     |                      |                           |                   |                                  | Sheet4\$                                                                                                    |        |
| FID                                                      | Shape *                                             | STATEFPO             |                           | TAZCE00           | TAZIDEPO                         | Show the attribute tables of layers in this list                                                                                                    |        |
|                                                          | Polygon                                             | 48                   | 209                       | 681               | 48209681                         | 54654 0 0 0 0 0                                                                                                    | . (    |
|                                                          | Polygon                                             | 48                   | 209                       | 584               | 48209584                         | 3. Choose the field in the table to base the join on:         32682         0         0         0         0                                                                                                    | C      |
| 3                                                        | Polygon                                             | 48                   | 209                       | 748               | 48209748                         | 98349 0 0 0 0 0                                                                                                    | C      |
| 5                                                        | Polygon                                             | 48                   | 209                       | 809               | 48209809                         | TAZCE00 59069 0 0 0 0 0 0                                                                                                    | C      |
| e                                                        | Polygon                                             | 48                   | 209                       | 804               | 48209804                         | B2303 0 0 0 0 0                                                                                                    | C      |
| - 7                                                      | Polygon                                             | 48                   | 209                       | 698               | 48209698                         | Keep all records                                                                                                    | C      |
|                                                          | Polygon                                             | 48                   | 209                       | 718               | 48209718                         | 5/95/ 0 0 0 0                                                                                                    | 0      |
|                                                          | Polygon                                             | 48                   | 209                       | 909               | 48209909                         | Upmatched records will contain pull values for all fields being                                                                                                    | 0      |
|                                                          | Polygon                                             | 48                   | 209                       | 719               | 48209719                         | appended into the target table from the join table, 27626 0 0 0 0 0                                                                                                    | 0      |
|                                                          | Polygon                                             | 48                   | 209                       | 814               | 48209814                         | 39493 0 0 0 0 0                                                                                                    | 0      |
| 21                                                       | Polygon                                             | 48                   | 209                       | 699               | 48209699                         | C Keep only matching records 31466 0 0 0 0 0 0                                                                                                    | 0      |
| 21<br>24                                                 | Polygon                                             | 48<br>48             | 209<br>209                | 903<br>916        | 48209903<br>48209916             | If a record in the target table doesn't have a match in the join         71804         0         0         0         0         0         0         0         0         0         0         0         0         0         0         0         0         0         0         0         0         0         0         0         0         0         0         0         0         0         0         0         0         0         0         0         0         0         0         0         0         0         0         0         0         0         0         0         0         0         0         0         0         0         0         0         0         0         0         0         0         0         0         0         0         0         0         0         0         0         0         0         0         0         0         0         0         0         0         0         0         0         0         0         0         0         0         0         0         0         0         0         0         0         0         0         0         0         0         0         0         0 <th< td=""><td>0</td></th<> | 0      |
| 21<br>24<br>35                                           |                                                     | 48                   | 209                       | 916<br>832        | 48209916 48209832                | table, that record is removed from the resulting target table.                                                                                                    | 0      |
| 21<br>24<br>35<br>36                                     | Polygon                                             |                      |                           |                   | 46209632                         | 71972 0 0 0 0 0                                                                                                    | с<br>С |
| 21<br>24<br>35<br>36<br>41                               | Polygon                                             |                      |                           |                   |                                  |                                                                                                    | C      |
| 21<br>24<br>35<br>36<br>41<br>42                         | Polygon<br>Polygon                                  | 48                   | 209                       | 578               |                                  |                                                                                                    | 0      |
| 21<br>24<br>35<br>36<br>41<br>42<br>43                   | Polygon<br>Polygon<br>Polygon                       | 48<br>48             | 209                       | 833               | 48209833                         |                                                                                                    |        |
| 21<br>24<br>35<br>36<br>41<br>42<br>43<br>51             | Polygon<br>Polygon<br>Polygon<br>Polygon            | 48<br>48<br>48       | 209<br>209                | 833<br>836        | 48209833<br>48209836             | 39275 0 0 0 0 0                                                                                                    | 0      |
| 21<br>24<br>35<br>36<br>41<br>42<br>43<br>51<br>54       | Polygon<br>Polygon<br>Polygon<br>Polygon<br>Polygon | 48<br>48             | 209                       | 833               | 48209833<br>48209836<br>48209816 | 39275 0 0 0 0 0                                                                                                    | 0      |
| 21<br>24<br>35<br>36<br>41<br>42<br>43<br>51<br>54<br>54 | Polygon<br>Polygon<br>Polygon<br>Polygon            | 48<br>48<br>48<br>48 | 209<br>209<br>209         | 833<br>836<br>816 | 48209833<br>48209836             | 39275 0 0 0 0 0 0<br>71832 0 0 0 0 0                                                                                                    |        |

- Figure 4.18: Join the Excel Sheet with TAZ Shapefile
- 6) Add 3 new fields in the attribute table: a) field to calculate area in acre; b) field to calculate employment density per acre; c) field to calculate household density per acre.

|                | ×                   |                   |                         |                 | ×          | •                             | _  |                                    | 2  3  4 | 15       |
|----------------|---------------------|-------------------|-------------------------|-----------------|------------|-------------------------------|----|------------------------------------|---------|----------|
| - 🥩 Lavers     |                     | ArcToolbo         | x                       |                 | -1         | ्य                            |    |                                    |         |          |
| □ □ TAZ1       |                     | E S An            |                         |                 | <i>4</i> 4 | Find & Replace                |    |                                    |         |          |
|                |                     | 🗄 🙆 Analys        |                         |                 |            |                               | -  |                                    |         |          |
| 🗆 🗖 TAZ        |                     | 🗄 🗄 🚳 Cartog      | graphy Tools            |                 |            | Select By Attributes          |    |                                    |         |          |
|                |                     | 🗄 🧕 🚳 Conve       | rsion Tools             |                 | ;          | Clear Selection               | ſ  |                                    |         |          |
| 🕀 🗌 TAZ_E      | MP_RasterTin        | 😟 🗄 🚳 Data I      | nteroperability Tools   |                 | 52         | Switch Selection              |    | <ol><li>Select Add Field</li></ol> | L       |          |
| 🕀 🗌 EMP_T      | FAZ_Hill            |                   | 4anagement Tools        |                 | _          | -                             |    |                                    |         |          |
| 🕀 🗆 TAZ_E      |                     | 庄 🚳 Geoco         |                         |                 | :=         | Select All                    | 5  | 7                                  | 1       |          |
| 🕀 🗌 compa      |                     |                   | atistical Analyst Tools |                 |            | Add Field                     |    |                                    | AT S    | Pr       |
| 🕀 🗆 comb       | sus 10              | 📄 🕀 🗱 Linear      | Referencing Tools       |                 |            |                               |    |                                    | APU P   | hh       |
|                |                     |                   |                         |                 |            | <u>T</u> urn All Fields On    |    |                                    |         |          |
|                | M_ME NU             | UM_SF   NU        | JM_HH                   | Acre            | 4          | Show Field Aliases            |    |                                    |         |          |
| M_EMP NUN      | <u>M_MF NU</u><br>0 | 0M_SF NU<br>0     | лм_нн                   | 2633.4          |            | Restore Default Column Widths |    | DEN_S_EMP                          | DEN_EMP | <u>^</u> |
| 0              | 0                   | 0                 | 0                       | 2633.4<br>510.3 |            | Rescore Der auf Column widens | _  | 0                                  |         | _        |
| 0              | 0                   | 0                 | 0                       | 4836.1          |            | Joins and Relates             | •  | 0                                  |         | -        |
| 0              | 0                   | 0                 | 0                       | 610.0           |            | Related Tables                |    | 0                                  |         | - 11     |
| 0              | 0                   | 0                 | 0                       | 423.5           |            | Related Tables                | _  | - 0                                |         | _        |
| 0              | 0                   | 0                 | 0                       | 1979.0          | 췝          | Create <u>G</u> raph          |    | 0                                  |         | _        |
| 0              | 0                   | 0                 | 0                       | 32              |            | Add Table to Layout           |    | 0                                  |         | _        |
| 0              | 0                   | 0                 | 0                       | 7.7             |            | Add Table to Layout           | _  | 0                                  |         |          |
| 0              | 0                   | 0                 | 0                       | 14.3            | С          | Reload Cac <u>h</u> e         |    | 0                                  |         |          |
| 0              | 0                   | 0                 | 0                       | 2786.E          | æ          | 0.1-1                         | -[ | 0                                  |         |          |
| 0              | 0                   | 0                 | 0                       |                 | 8          | Print                         |    | 0                                  |         |          |
| 0              | 0                   | 0                 | 0                       | 55.E            |            | Reports                       | +  | 0                                  |         |          |
| 0              | 1.                  | <b>Right-clic</b> | k on Options            | 15              |            | Export                        |    | 0                                  |         |          |
|                | 0 1.                | inght ener        | a on options            | 416.E           |            | CVborcu.                      | _  | 0                                  | )       | ~        |
| 0              |                     |                   |                         |                 |            | Appoproprio                   |    |                                    |         | >        |
| 0              |                     |                   |                         |                 |            | Appearance                    |    | 101                                |         |          |
| 0<br>Show: All | Selected            | Records (0 out    | of 996 Selected)        | Options         | •          | Арреагацие                    |    |                                    |         |          |

Figure 4.19: Add New Field to the TAZ Attribute Table

|   | Layer: |            |       |       | Analyst To<br>alysis Tools |     |            |                   |               |             | . Kigin-ci | ick on the     |              |          |                |             |
|---|--------|------------|-------|-------|----------------------------|-----|------------|-------------------|---------------|-------------|------------|----------------|--------------|----------|----------------|-------------|
|   |        | ites of T/ |       |       |                            |     |            |                   |               |             |            |                |              | <u> </u> |                |             |
| 1 | OS05   | SHI05      | SHC05 | SLI05 | SLC05                      | SUM | TAZCE00_1  | NUM_B_EMP         | NUM_S_EMP     | NUM_EMP     | NUM_MF     | NUM_SF         | NUM_HH       | Ac       |                |             |
|   | 0      | 0          | 0     | 0     | 0                          | -   | 760        | 0                 | 0             | 0           | 0          | 16187.068184   | 16187.068184 |          |                | ding        |
|   | 0      | 0          | 0     | 0     | 0                          | -   | 681        | 0                 | 0             | 0           | 0          | 0              | 0            | 2633.    |                | nding       |
|   | 0      | 0          | 0     | 0     | 0                          | -   | 584        | 0                 | 0             | 0           | 0          | 0              | 0            | 510.     |                | Forting     |
|   | 0      | 0          | 0     | 0     | 0                          | -   | 748        | 0                 | 0             |             | 0          | 0              | 0            | 4836.    | Z V Muyanceu.  | Jorang      |
|   | 0      | 0          | 0     | 0     | 0                          | -   | 697        | 0                 | 0             | 2           | Select C   | alculate G     | eometry      | 2866.    | Summarize.     |             |
|   | 0      | 0          | 0     | 0     | 0                          | -   | 809        | 0                 | 0             |             |            | arealate O     | cometry      | 610.     | Σ Statistics   |             |
|   | 0      | 0          | 0     | 0     | 0                          |     | 804        | 0                 | 0             |             |            |                |              | 423.     | Z Diausocs     |             |
|   | 0      | 0          | 0     | 0     | 0                          | -   | 698<br>718 | 0                 | 0             | 0           | 0          | 0              |              | 1979.    | 📄 Eield Calcul | ator        |
|   | 0      | 0          | 0     | 0     | 1203200                    | -   | 708        | 0                 | 1422.222222   | 1422.222222 | 23.334123  | 65.337228      | 88.671351    | 15       |                | aometry     |
|   | 0      | 0          | 0     | 0     | 1203200                    | -   | 912        | 0                 | 0             | 1422.222222 | 23.334123  | 94,784993      | 94,784993    | 19       |                |             |
|   | 0      | 0          | 0     | 0     | 0                          | -   | 909        | 0                 | 0             | 0           | 0          | 34.704333<br>N | 34.704333    | 7.       |                | <u>D</u> ff |
|   | 0      | 0          | 0     | 0     | 0                          |     | 719        | 0                 | 0             | 0           | 0          | 0              | 0            | 14.      |                |             |
|   | 0      | 0          | 0     | 0     | 0                          | -   | 906        | 0                 | 0             | 0           | 23.334123  | 17.48461       | 40.818733    | 9.       |                | reeze Colun |
|   | 0      | 0          | 0     | 0     | 1638400                    |     | 723        | 0                 | 1364.172336   | 1364.172336 | 959,11291  | 367.176817     | 1326.289727  |          | 🗙 Delete Field | ł           |
| t | 0      | 0          | 0     | 0     | 0                          | 0   | 720        | 0                 | 0             | 0           | 0          | 48.77286       | 48.77286     | 28       |                |             |
|   | 0      | 0          | 0     | 0     | 0                          | 0   | 911        | 0                 | 0             | 0           | 68.393119  | 189.569986     | 257.963104   | 37.      | Properties.    |             |
|   | 0      | 0          | 0     | 0     | 0                          | 0   | 908        | 0                 | 0             | 0           | 0          | 94.784993      | 94.784993    | 9.       | 823721         |             |
|   | 0      | 0          | 0     | 0     | 0                          | 0   | 704        | 0                 | 0             | 0           | 0          | 189.569986     | 189.569986   | 1        | 20.7403        |             |
|   | 0      | 0          | 0     | 0     | 0                          | 0   | 692        | 0                 | 0             | 0           | 0          | 3983.730425    | 3983.730425  | 9100.    | 682932         |             |
|   | 0      | 0          | 0     | 0     | 0                          | 0   | 822        | 0                 | 0             | 0           | 8.046249   | 0              | 8.046249     | 1066.    | 171166         |             |
|   | 0      | 0          | 0     | 0     | 0                          | 0   | 814        | 0                 | 0             | 0           | 0          | 0              | 0            | 2786.    | 687103         |             |
|   | 0      | 0          | 0     | 0     | 0                          | 0   | 693        | 0                 | 0             | 0           | 0          | 10015.920984   | 10015.920984 | 21530.   | .580094 🛛 🗠    |             |
|   |        |            |       |       |                            |     |            |                   |               |             |            |                |              |          | >              |             |
|   | Reco   | rd: 14 4   |       | D + H | Show:                      | All | Selected F | Records (0 out of | 996 Selected) | Options     |            |                |              |          |                |             |

Figure 4.20: Calculate Area in Acre

| All ributes                                                                                                    |                        |              |                  |                    |
|----------------------------------------------------------------------------------------------------|------------------------|--------------|------------------|--------------------|
| the second second second second second second second second second second second second second second second se |                        |              |                  |                    |
| NUM_EMP                                                                                                    | Field Calculator       |              | 2 🔀              | IP Employment/acre |
|                                                                                                    | Fields:                | Type:        | Functions:       | 0 0                |
| _                                                                                                    | TAZCE00 1              |              | Abs ( )          | 0 0                |
| -                                                                                                    | NUM B EMP              | Mar 🕫 Number | Atn ()           | 0 0                |
| -                                                                                                    | NUM_S_EMP              | C String     | Cos()<br>Exp() = | 0 0                |
| -                                                                                                    | NUM_EMP<br>NUM MF      | C Date       | Fix ()<br>Int () | 0 0                |
|                                                                                                    | NUM_SF                 |              | Int ( )          | 0 0                |
|                                                                                                    | NUM_HH                 |              | Log()<br>Sin()   | 0 0                |
| A Lange and                                                                                                    | Acre                   |              | Sar ( ) 🕍        | 0 0                |
| 1422.2222                                                                                                    | DEN_B_EMP<br>DEN S EMP |              |                  | 9.000423           |
| _                                                                                                    | DEN_EMP                |              | * / &            | 0 0                |
|                                                                                                    | DEN_HH                 | *            |                  | 0 0                |
| -                                                                                                    | DEN_EMP =              | T Advanced   | + : =            | 0 0                |
| 1364,1723                                                                                                    | [NUM_EMP] / [Acre]     |              |                  | 98 10.355198       |
|                                                                                                    |                        |              | Load             | 0 0                |
|                                                                                                    |                        |              | Save             | 0 0                |
|                                                                                                    |                        |              |                  | 0 0                |
|                                                                                                    |                        |              | Help             | 0 0                |
| -                                                                                                    |                        |              |                  | 0 0                |
| -                                                                                                    |                        |              |                  | 0 0                |
| -                                                                                                    |                        |              |                  | 0 0                |
| 100                                                                                                    |                        |              |                  | 3                  |

Figure 4.21: Calculate Employment Density in Field Calculator

### **Appendix A: Proximity Tool**

Proximity in urban and transportation planning usually refers to the distance to facilities and services that affect allocation suitability and attractiveness. A popular research method to study the impact of proximity on land use is determining the *radial distance* or traditional circular buffer. The rating of attractiveness of locations within the buffer areas are determined by the environment and other locational effects these actors have on the site within a particular buffer distance.

Factors: Highway, Endangered Species, Water Bodies, Wetlands

Figures A1 through A9 and Tables A1 through A4 present information on these four factors.

| 😁 10 Proximity to Highway                       |             |
|-------------------------------------------------|-------------|
| Input Layer                                     | <u>_</u>    |
| C:\Ali\TxDOT\ThirdRun\SHP\2030_Highway_2010.shp | - 🗃         |
| Output Rated Layer                              |             |
| C:\Ali\TxDOT\ThirdRun\Result\2005\prox_hwy_10   | - 🚘         |
| Selection Criteria (optional)                   |             |
| "DRFT2_2030" = 'Freeway/Parkway'                |             |
| Rating Table                                    |             |
| C:\Ali\TxDOT\ThirdRun\Rating.mdb\Dist_HW        | - 🗃         |
| From value field                                |             |
| Buffer_From                                     | •           |
| To value field                                  |             |
| Buffer_To                                       | •           |
| Output value field Buffer_To                    | -           |
| Join Fields (optional)                          | <u> </u>    |
| ☑ Buffer_From                                   | ~           |
| Buffer_To                                       |             |
| Distance_HW                                     |             |
| Field1                                          |             |
|                                                 | _           |
| ВНС                                             |             |
|                                                 |             |
|                                                 | ~           |
|                                                 | >           |
|                                                 | l Field     |
| Output Join Field                               |             |
| Buffer_To                                       | <b>_</b>    |
| OK Cancel Environments                          | < Hide Help |

### Highway

Figure A1: Proximity to Highway Tool

Input Layer: Select the highway shape file (2030\_Highway\_2010.shp) Output Rated Layer: Choose the location and name of the output file Selection Criteria: "DRFT2\_2030" = 'Freeway/Parkway' OR "DRFT2\_2030" = 'Major Arterial' (these are the major highways and roads in the study area) Rating Table: A rating table for highway in mdb format

**From Value Field**: It is the minimum value for buffer, so select "Buffer From." For Example, the model would consider 0 as the minimum value for highway distance of 0 to 50 feet from the land use type.

**To Value Field**: It is the maximum value for buffer, so select "Buffer To." For example, the model would consider 50 as the maximum value for highway distance of 0 to 50 feet from the land use type.

**Output value field**: Select "Buffer\_to"

**Join Fields (optional)**: It is optional but if needed you can select all or some of the fields to show them in the attribute table.

**Output Join Field**: Join the rating table with the result of the analysis to get the output. Here "Distance\_HW" is a common field to join the rating table and the result of the analysis.

|    |             |           | 0           |        |     |     |     | ·   |     | 5   | v   |     |     |     |     |
|----|-------------|-----------|-------------|--------|-----|-----|-----|-----|-----|-----|-----|-----|-----|-----|-----|
| ID | Buffer_From | Buffer_To | Distance_HW | Field1 | MF  | BHC | SF  | BHI | BLC | BLI | SHC | SHI | SLC | SLI | OS  |
| 1  | 0           | 50        | 50          | 50     | -10 | 10  | -10 | -5  | 10  | -4  | 10  | -5  | 10  | -4  | 2   |
| 2  | 50          | 200       | 200         | 200    | -5  | 10  | -7  | 0   | 10  | 0   | 10  | 0   | 10  | 0   | 4   |
| 3  | 200         | 500       | 500         | 500    | 0   | 7   | -3  | 2   | 5   | 3   | 8   | 4   | 5   | 3   | 1   |
| 4  | 500         | 1000      | 1000        | 1000   | 1   | 3   | 0   | 6   | 0   | 5   | 3   | 6   | 0   | 5   | 0   |
| 5  | 1000        | 2000      | 2000        | 2000   | 2   | 0   | 1   | 8   | -2  | -1  | 0   | 8   | -5  | -1  | 0   |
| 6  | 2000        | 10000     | 10000       | 10000  | 5   | -4  | 3   | -2  | -3  | -5  | -4  | -3  | -3  | -5  | -10 |

Table A1: Rating Table for Proximity to Highway

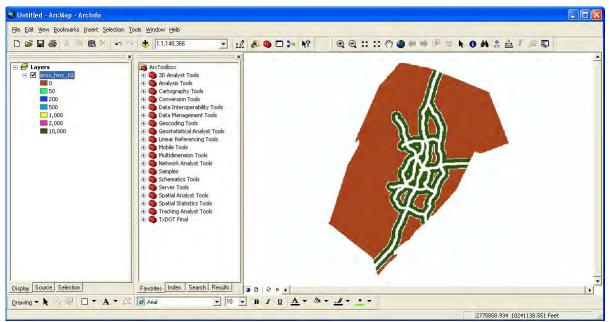

Figure A2: Result of Proximity to Highway Tool

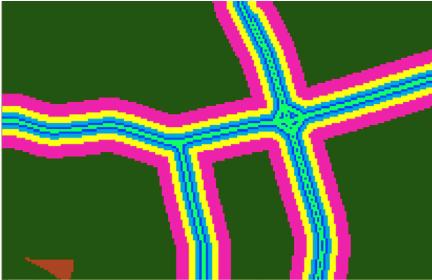

Figure A3: Result (Zoomed In) of Proximity to Highway Tool

### **Endangered Species**

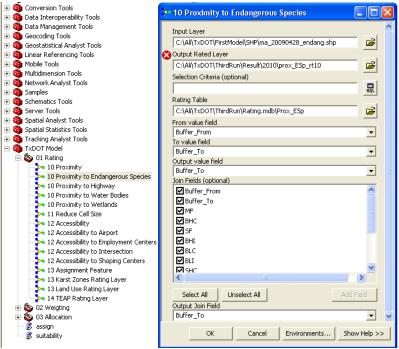

Figure A4: Proximity to Endangered Species Tool

Input Layer: Shape file for endangered species (33nding.shp) Output Rated Layer: Choose the location and name of the output file Selection Criteria: Not required Rating Table: A rating table for endangered species in mdb format (Rating.mdb\Prox\_Esp) **From Value Field**: It is the minimum value for buffer, so select "Buffer From." For Example, the model would consider 0 as the minimum value for Endangered Species from 0 to 100 meters.

**To Value Field**: It is the maximum value for buffer, so select "Buffer To." For example, the model would consider 100 as the maximum value for Endangered Species from 0 to 100 meters.

**Output value field**: Select "Buffer\_to"

**Join Fields (optional)**: It is optional but if needed you can select all or some of the fields to show them in the attribute table.

**Output Join Field**: Join the rating table with the result of the analysis to get the output. Here "Buffer\_To" is the common field to join the rating table and the result of the proximity analysis.

| ID | Buffer_From | Buffer_To | MF  | BHC | SF  | BHI | BLC | BLI | SHC | SHI | SLC | SLI | OS |
|----|-------------|-----------|-----|-----|-----|-----|-----|-----|-----|-----|-----|-----|----|
| 1  | 0           | 100       | -11 | -11 | -11 | -11 | -11 | -11 | -11 | -11 | -11 | -11 | 5  |
| 2  | 100         | 300       | -5  | -8  | -1  | -11 | -7  | -8  | -8  | -11 | -7  | -8  | 10 |
| 3  | 300         | 700       | 2   | -5  | 5   | -11 | -3  | -6  | -5  | -11 | -3  | -6  | 4  |
| 4  | 700         | 1500      | 5   | 1   | 7   | -11 | 3   | -1  | 1   | -11 | 3   | -1  | 2  |

**Table A2: Rating Table for Endangered Species** 

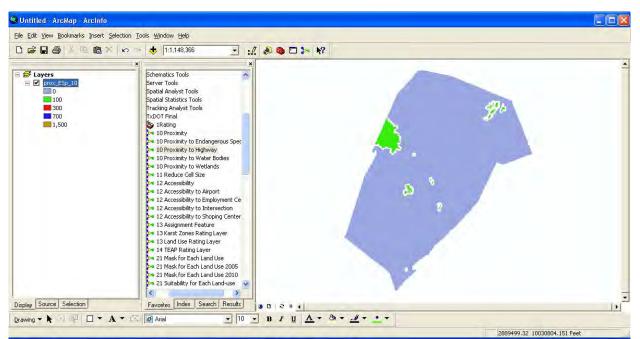

Figure A5: Result of Proximity to Endangered Species Tool

#### **Water Bodies**

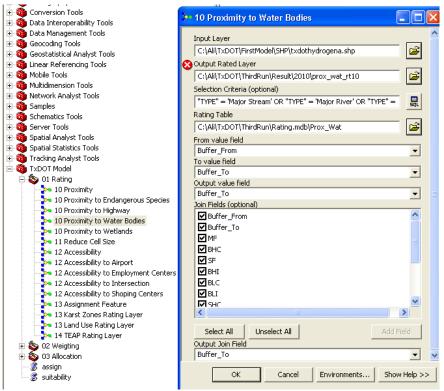

Figure A6: Proximity to Water Bodies Tool

Input Layer: Select the shape file for water bodies (SAhydrogena.shp) Output Rated Layer: Choose the location and name of the output file Selection Criteria: "TYPE" = 'Major Stream' OR "TYPE" = 'Major River' OR "TYPE" = 'Stream, Water Body' OR "TYPE" = 'Water Body'

**Rating Table**: A rating table for water bodies in mdb format (Rating.mdb\Prox\_Wat) **From Value Field**: It is the minimum value for buffer, so select "Buffer From." For Example, the model would consider 0 as the minimum value for water bodies from 0 to 30 meters.

**To Value Field**: It is the maximum value for buffer, so select "Buffer To." For example, the model would consider 30 as the maximum value for water bodies from 0 to 30 meters.

**Output value field**: Select "Buffer\_to"

**Join Fields (optional)**: It is optional but if needed you can select all or some of the fields to show them in the attribute table.

**Output Join Field**: Join the rating table with the result of the analysis to get the output. Here "Buffer\_To" is the common field to join the rating table and the result of the analysis.

| ID | Buffer_From | Buffer_To | MF  | BHC | SF  | BHI | BLC | BLI | SHC | SHI | SLC | SLI | OS |
|----|-------------|-----------|-----|-----|-----|-----|-----|-----|-----|-----|-----|-----|----|
| 1  | 0           | 30        | -10 | -11 | -10 | -11 | -11 | -11 | -11 | -11 | -10 | -11 | 2  |
| 2  | 30          | 100       | -5  | -7  | 5   | -11 | -5  | -11 | -5  | -11 | -3  | -11 | 5  |
| 3  | 100         | 200       | 2   | 0   | 7   | -7  | 1   | -5  | 2   | -5  | 3   | -3  | 7  |
| 4  | 200         | 1000      | 9   | 5   | 8   | 0   | 7   | 1   | 7   | 2   | 8   | 5   | 8  |

 Table A3: Rating Table for Water Bodies

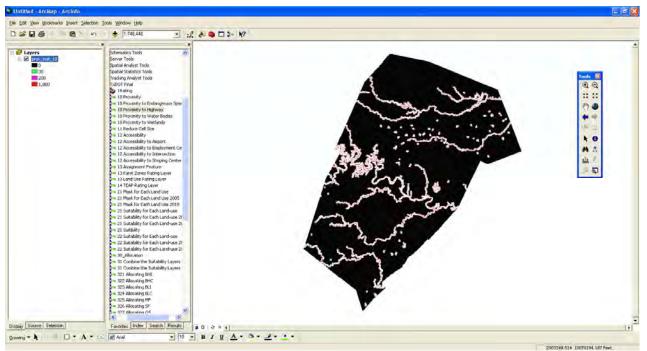

Figure A7: Result of Proximity to Water Bodies Tool

#### Wetlands

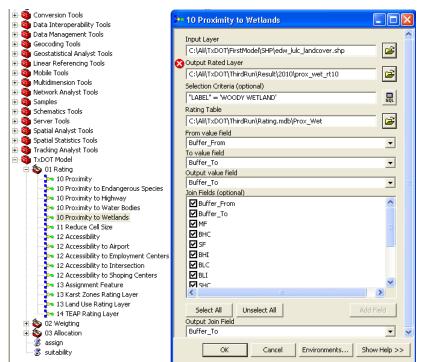

Figure A8: Proximity to Wetlands Tool

**Input Layer**: Select the shape file for wetlands (edw\_lulc\_landcover.shp) **Output Rated Layer**: Choose the location and name of the output file **Selection Criteria**: "LABEL" = 'WOODY WETLAND'

**Rating Table**: A rating table for water bodies in mdb format (Rating.mdb\Prox\_Wet) **From Value Field**: It is the minimum value for buffer, so select "Buffer From." For Example, the model would consider 0 as the minimum value for wetlands from 0 to 30 meters.

**To Value Field**: It is the maximum value for buffer, so select "Buffer To." For example, the model would consider 30 as the maximum value for wetlands from 0 to 30 meters. **Output value field**: Select "Buffer to"

**Join Fields (optional)**: It is optional but if needed you can select all or some of the fields to show them in the attribute table.

**Output Join Field**: Join the rating table with the result of the analysis to get the output. Here "Buffer\_To" is the common field to join the rating table and the result of the analysis.

| ID | Buffer_From | Buffer_T | oMF | BHC | SF  | BHI | BLC | BLI | SHC | SHI | SLC | SLI | OS |
|----|-------------|----------|-----|-----|-----|-----|-----|-----|-----|-----|-----|-----|----|
| 1  | 0           | 30       | -11 | -11 | -11 | -11 | -11 | -11 | -11 | -11 | -11 | -11 | 2  |
| 2  | 30          | 100      | -11 | -11 | -11 | -11 | -11 | -11 | -11 | -11 | -11 | -11 | 7  |
| 3  | 100         | 280      | 1   | -3  | 5   | -5  | -1  | -2  | -3  | -5  | -1  | -2  | 6  |
| 4  | 280         | 1000     | 8   | 3   | 10  | -1  | 7   | 0   | 3   | -1  | 7   | 0   | 3  |

**Table A4: Rating Table for Wetlands** 

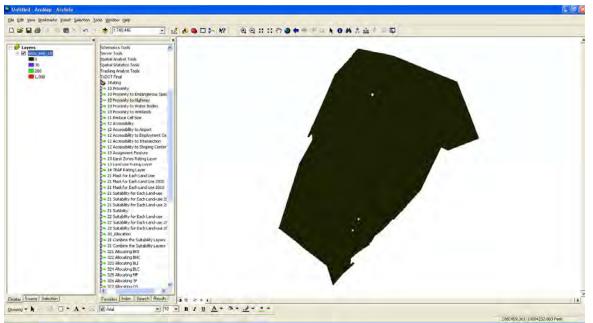

Figure A9: Result of Proximity to Wetland Tool

#### **Appendix B: Accessibility Tool**

Factors: Airport, Employment Centers, Intersection, Shopping Centers

Figures B1 through B8 and Tables B1 through B4 present information about these four factors.

#### Airport

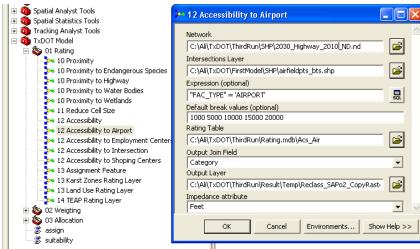

Figure B1: Accessibility to Airport Tool

**Network:** It is the network of roads and highways for the study area. Select the existing transportation (roads, highways) network from the geodatabase

#### (2030\_Highway\_2010\_ND.nd)

**Intersection Layer:** Shape file for airports (airfields\_bts.shp)

**Expression (optional):** To specify the input layer if needed, here it is "FAC\_TYPE" = 'AIRPORT'

**Default break values** (Measurement Units): Here the distance category is 1000, 5000, 10,000, 15,000, and 20,000 feet.

**Rating Table**: A rating table for intersection layer in .mdb format from the geodatabase (Rating.mdb\Acs\_Air)

**Output Join Field**: Join the rating table with the result of the analysis to get the output. Here select "Category" because it is the common field to join the rating table and the result of the analysis.

**Output Layer**: Name and specify the location of the output. A raster file will be produced.

Impedance Attribute: Unit of measurement (feet, miles, etc).

| ID | Category | MF  | BHC | SF  | BHI | BLC | BLI | SHC | SHI | SLC | SLI | OS |
|----|----------|-----|-----|-----|-----|-----|-----|-----|-----|-----|-----|----|
| 1  | 1000     | -10 | -5  | -10 | -3  | -4  | -5  | -5  | -10 | -5  | -10 | 0  |
| 2  | 5000     | -5  | -3  | -7  | -1  | -2  | -4  | -3  | -9  | -2  | -9  | 1  |
| 3  | 10000    | 0   | 0   | 0   | 1   | 2   | -3  | 0   | -8  | 0   | -8  | 4  |
| 4  | 15000    | 2   | 1   | 1   | 2   | 4   | 0   | 1   | 0   | 4   | 0   | 5  |
| 5  | 20000    | 3   | 2   | 5   | -1  | 6   | 3   | 2   | 0   | 6   | 2   | 7  |

**Table B1: Rating Table for Airport** 

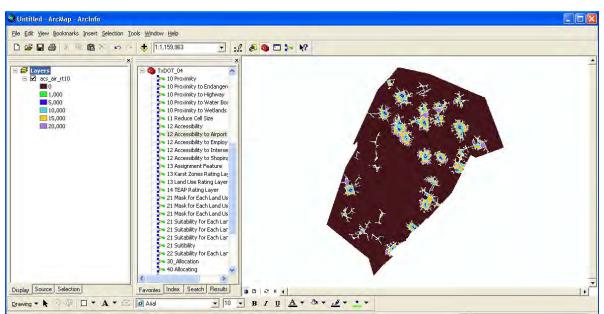

Figure B2: Result of Accessibility to Airport Tool

### **Employment Centers**

| 🗄 🚳 Spatial Analyst Tools                                                                                                    | 🕨 12 Accessibility to Employment Centers                                                                                                    |
|----------------------------------------------------------------------------------------------------|----------------------------------------------------------------------------------------------------|
| <ul> <li>Spatial Statistics Tools</li> <li>Tracking Analyst Tools</li> <li>Tacking Analyst Tools</li> <li>Tabor Model</li> <li>OI Rating</li> <li>10 Proximity to Endangerous Species</li> <li>10 Proximity to Highway</li> <li>10 Proximity to Water Bodies</li> <li>10 Proximity to Water Bodies</li> <li>10 Proximity to Water Bodies</li> <li>11 Reduce Cell Size</li> <li>12 Accessibility to Airport</li> <li>12 Accessibility to Intersection</li> <li>12 Accessibility to Intersection</li> <li>13 Assignment Feature</li> <li>13 Karst Zones Rating Layer</li> <li>14 TEAP Rating Layer</li> <li>02 Weigting</li> </ul> | Network       Intersections Layer         C:\Ali\TxDOT\ThirdRun\SHP\2030_Highway_2010[ND.nd         Intersections Layer         C:\Ali\TxDOT\FirstModel\SHP\emp_cntr.shp         Expression (optional)         "NUMBER_EMP" >100         Default break values (optional)         1000 5000 10000 15000 20000         Rating Table         C:\Ali\TxDOT\ThirdRun\Rating.mdb\Acs_Emp         Output Join Field         Acs_Ints         Output Layer         C:\Ali\TxDOT\ThirdRun\Result\Temp\Reclass_SAP02_CopyRastı         Impedance attribute         Feet |
|                                                                                                    | OK Cancel Environments Show Help >>                                                                                                    |

Figure B3: Accessibility to Employment Centers Tool

**Network:** Select the existing transportation (roads, highways) network from the geodatabase (2030\_Highway\_2010\_ND.nd)

**Intersection Layer:** Shape file for employment centers (emp\_cntr.shp)

**Expression (optional):** To specify the input layer if needed, here it is "NUMBER\_EMP" >100

**Default break values** (Measurement Units): Here the distance category is 1000, 5000, 10,000, 15,000, and 20,000 feet.

**Rating Table**: Rating table for intersection layer in .mdb format from the geodatabase (Rating.mdb\Acs\_Emp)

**Output Join Field**: Join the rating table with the result of the analysis to get the output. Here select "Category" is the common field to join the rating table and the result of the analysis.

**Output Layer**: Specify the location and name of the output. A raster file will be produced.

Impedance Attribute: Unit of measurement (feet, miles, etc).

|    |          |     |     | 0   |     |     | 1   |     |     |     |     |    |
|----|----------|-----|-----|-----|-----|-----|-----|-----|-----|-----|-----|----|
| ID | Category | MF  | BHC | SF  | BHI | BLC | BLI | SHC | SHI | SLC | SLI | OS |
| 1  | 1000     | -10 | 7   | -10 | -10 | 10  | -10 | 7   | -10 | 10  | -10 | 0  |
| 2  | 5000     | 0   | 8   | -2  | -7  | 8   | -5  | 8   | -7  | 8   | -5  | 2  |
| 3  | 10000    | 3   | 6   | 1   | -3  | 5   | -1  | 6   | -3  | 5   | -1  | 4  |
| 4  | 15000    | 2   | 1   | 3   | -1  | 0   | 0   | 1   | -1  | 0   | 0   | -1 |
| 5  | 20000    | -1  | 0   | -5  | 0   | -1  | 1   | 0   | 0   | -1  | 1   | -5 |

 Table B2: Rating Table for Employment Centers

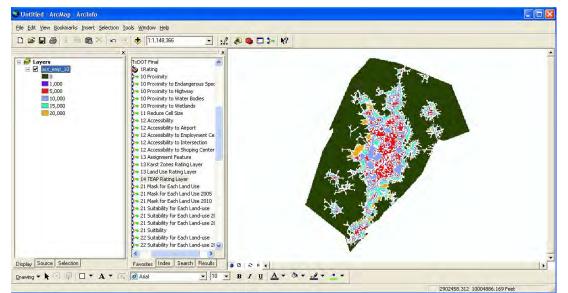

Figure B4: Result of Accessibility to Employment Centers Tool

#### Intersection

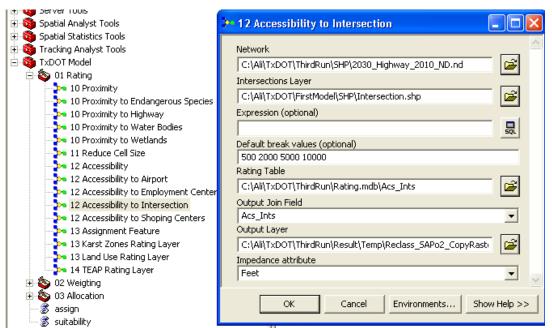

Figure B5: Accessibility to Intersection Tool

**Network:** Select the existing transportation (roads, highways) network from the geodatabase (2030\_Highway\_2010\_ND.nd)

Intersection Layer: Shape file for intersection (Intersection.shp)

Expression (optional): To specify the input layer if needed, here not needed.

**Default break values** (Measurement Units): mile for Intersection. Here the distance category is 0.5, 1, 2, and 3 miles

**Rating Table**: Rating table for intersection layer in .mdb format from the geodatabase (Rating.mdb\Acs\_Ints)

**Output Join Field**: Join the rating table with the result of the analysis to get the output. Here select "Category" because it is the common field to join the rating table and the result of the analysis.

**Output Layer**: Specify the location and name of the output. A raster file will be produced.

Impedance Attribute: Unit of measurement (feet, miles, etc).

| ID | Category | MF | BHC | SF | BHI | BLC | BLI | SHC | SHI | SLC | SLI | OS |
|----|----------|----|-----|----|-----|-----|-----|-----|-----|-----|-----|----|
| 1  | 500      | -3 | -3  | -5 | -10 | -1  | -10 | -1  | -10 | -1  | -10 | -1 |
| 2  | 2000     | 1  | 0   | 0  | -6  | 5   | -5  | 0   | -6  | 5   | -5  | 1  |
| 3  | 5000     | 3  | 7   | 2  | -3  | 2   | -1  | 7   | -3  | 2   | -1  | 4  |
| 4  | 10000    | 2  | -1  | 5  | 1   | -7  | 1   | -2  | 1   | -7  | 1   | 0  |

**Table B3: Rating Table for Intersection** 

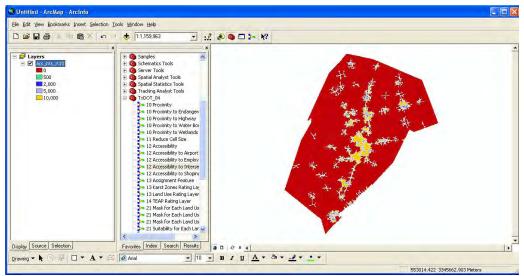

Figure B6: Result of Accessibility to Intersection Tool

### **Shopping Centers**

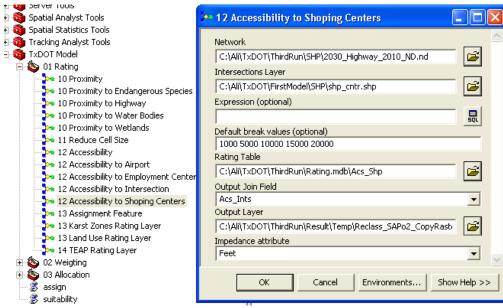

Figure B7: Accessibility to Shopping Centers Tool

**Network:** Select the existing transportation (roads, highways) network from the geodatabase (2030\_Highway\_2010\_ND.nd)

Intersection Layer: Shape file for shopping centers (shp\_cntr.shp)

**Expression (optional):** To specify the input layer if needed, here it is not needed. **Default break values** (Measurement Units): Here the distance category is 1000, 5000, 10,000, 15,000, and 20,000 feet.

**Rating Table**: Rating table for intersection layer in .mdb format from the geodatabase (Rating.mdb\Acs\_Shp)

**Output Join Field**: Join the rating table with the result of the analysis to get the output. Here select "Category" t is the common field to join the rating table and the result of the analysis.

**Output Layer**: Specify the location and name of the output. A raster file will be produced.

Impedance Attribute: Unit of measurement (feet, miles, etc).

| ID | Category | MF  | BHC | SF  | BHI | BLC | BLI | SHC | SHI | SLC | SLI | OS |
|----|----------|-----|-----|-----|-----|-----|-----|-----|-----|-----|-----|----|
| 1  | 1000     | -10 | 7   | -10 | -10 | 10  | -10 | 7   | -10 | 10  | -10 | 0  |
| 2  | 5000     | 0   | 8   | 0   | -7  | 8   | -5  | 8   | -7  | 8   | -5  | 3  |
| 3  | 10000    | 3   | 6   | 1   | -3  | 7   | -1  | 6   | -3  | 5   | -1  | 5  |
| 4  | 15000    | 0   | 1   | 0   | -1  | 0   | 0   | 1   | -1  | 0   | 0   | 0  |
| 5  | 20000    | -6  | 0   | -5  | 0   | -1  | 1   | 0   | 0   | -2  | 1   | -3 |

 Table B4: Rating Table for Shopping Centers

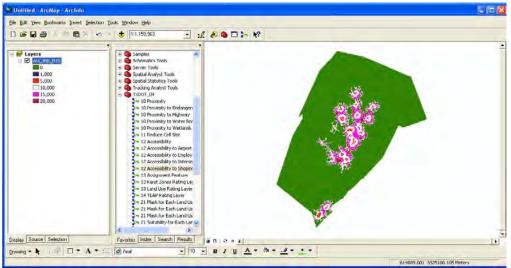

Figure B8: Result of Accessibility to Shopping Centers Tool

#### **Appendix C: Assignment Tool**

Factors: Land Use, Karst, Texas Ecological Assessment Protocol (TEAP)

Figures C1 through C6 and Tables C1 through C3 present information about these three factors.

#### Land Use

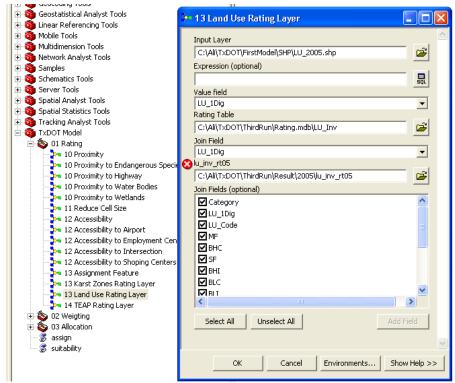

Figure C1: Assignment Tool for Land Use

Input Layer: Select the shape file for land use (LU\_2005.shp) Expression (optional): Not required Value Field: Specify the value field, here it is "LU\_1Dig" Rating Table: Rating table of land use in mdb format (Rating.mdb\LU\_Inv) Join Field: Join the rating table with the result of the analysis to get the output. Here the common join field is "LU\_1Dig" lu\_Inv\_rt05: lu\_inv\_rt05 Join Fields (optional): It is optional but if needed you can select all or some of the fields to show them in the attribute table.

|    |         | ~ .                                                        |     | <b></b> |         |     |     | <b>DZ</b> - | <b></b> | a   | a   | a= - |         |     |
|----|---------|------------------------------------------------------------|-----|---------|---------|-----|-----|-------------|---------|-----|-----|------|---------|-----|
| ID | LU_Code | Category                                                   | MF  | BHC     | SF      | BHI | BLC | BLI         | SHC     | SHI | SLC | SLI  | LU_1Dig | OS  |
| 1  | А       | Single Family<br>Residential                               | -11 | -11     | -<br>11 | -11 | -11 | -11         | -11     | -11 | -11 | -11  | 1       | -11 |
| 2  | В       | Multifamily<br>Residential                                 | -11 | -11     | -<br>11 | -11 | -11 | -11         | -11     | -11 | -11 | -11  | 2       | -11 |
| 3  | C       | Vacant Lots and<br>Tracts                                  | 10  | 10      | 10      | 10  | 10  | 10          | 10      | 10  | 10  | 10   | 3       | 10  |
| 4  | D       | Qualified<br>Agricultural<br>Land                          | 0   | -5      | 5       | -5  | -5  | -5          | -5      | -7  | -2  | -5   | 4       | 10  |
| 5  | E       | Farm and Ranch<br>Improvements                             | 0   | -5      | 5       | -5  | -5  | -5          | -5      | -7  | -2  | -5   | 5       | 10  |
| 6  | F       | Commercial                                                 | -11 | -11     | -<br>11 | -11 | -11 | -11         | -11     | -11 | -11 | -11  | 6       | -11 |
| 7  | G       | Oil, Gas, and<br>Other Minerals                            | -11 | -11     | -<br>11 | -11 | -11 | -11         | -11     | -11 | -11 | -11  | 7       | -11 |
| 8  | Н       | Non business<br>vehicles<br>_tangible<br>personal property | -11 | -11     | -<br>11 | -11 | -11 | -11         | -11     | -11 | -11 | -11  | 8       | -11 |
| 9  | J       | Utilities                                                  | -11 | -11     | -<br>11 | -11 | -11 | -11         | -11     | -11 | -11 | -11  | 9       | -11 |
| 10 | М       | Mobile Homes                                               | 0   | 0       | 1       | 0   | 0   | 0           | 0       | 0   | 0   | 0    | 10      | 0   |

Table C1: Rating Table for Existing Land Use

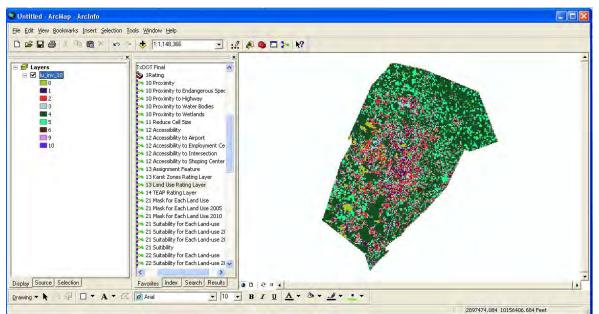

Figure C2: Result of Assignment of Land Use Tool

### Karst

Input Layer: Select the shape file for Karst (KarstZones.shp)
Value Field: Specify the value field; here it is "Zone\_"
Rating Table: Rating table of Karst in mdb format (Rating.mdb\Karst)
Join Field: Join the rating table with the result of the analysis to get the output. Here the common join field is "Code"
Karst\_rt05: karst\_rt05

**Join Fields (optional)**: It is optional but if needed you can select all or some of the fields to show them in the attribute table.

| þ | 13 Karst Zones Rating Layer                                     |   |
|---|-----------------------------------------------------------------|---|
|   | Input Layer                                                     | ^ |
|   | C:\Ali\TxDOT\FirstModel\SHP\KarstZones.shp                      |   |
|   | Value field                                                     |   |
|   | ZONE_                                                           |   |
|   | Rating Table                                                    |   |
|   | C:\Ali\TxDOT\ThirdRun\Rating.mdb\Karst                          |   |
|   | Join Field                                                      |   |
|   | Code                                                            |   |
|   | karst_rt05                                                      |   |
|   | C:\Ali\TxDOT\ThirdRun\Result\2005\karst_05                      |   |
|   | Join Fields (optional)                                          |   |
|   | Category<br>Code<br>MF<br>BHC<br>SF<br>BHI<br>BLC<br>BLI<br>SHC |   |
|   | Select All Unselect All Add Field                               | ~ |
|   | OK Cancel Environments << Hide Help                             | > |

Figure C3: Assignment Tool for Karst

| Table | C2:         | Rating  | Table | for | Karst  |
|-------|-------------|---------|-------|-----|--------|
| Lable | <b>U-</b> . | ixauing | Lanc  | 101 | Ixaist |

|    | Karst    |      |    |     |    |     |     |     |     |     |     |     |     |    |
|----|----------|------|----|-----|----|-----|-----|-----|-----|-----|-----|-----|-----|----|
| ID | Category | Code | MF | BHC | SF | BHI | BLC | BLI | SHC | SHI | SLC | SLI | ID1 | OS |
| 1  | Zone 1   | 1    | -8 | -10 | -3 | -10 | -10 | -10 | -10 | -10 | -10 | -10 | 1   | 8  |
| 2  | Zone 2   | 2    | -6 | -10 | -1 | -10 | -8  | -10 | -10 | -10 | -8  | -10 | 2   | 10 |
| 3  | Zone 3   | 3    | -2 | -7  | 2  | -10 | -4  | -7  | -7  | -10 | -4  | -7  | 3   | 6  |
| 4  | Zone 4   | 4    | 0  | -3  | 4  | -8  | -2  | -8  | -3  | -8  | -2  | -7  | 4   | 0  |

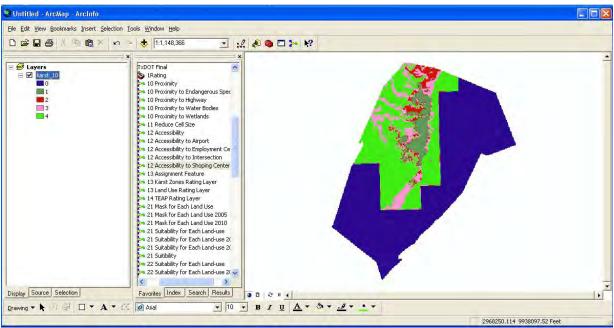

Figure C4: Result of Assignment of Karst Tool

#### TEAP

**Composite:** Select the composite layer for TEAP. It is one of the layers in TEAP dataset that includes the mean value of other of TEAP factors, which are diversity, rarity, and sustainability.

**Teap\_rt05:** Specify the output raster layer, which include the rating for different land uses.

**TEAP:** A rating table of TEAP (Rating.mdb\TEAP)

From value field: "Category\_From"

To value field: "Category\_To"

**Output value field:** Specify the common field for joining the rating table to TEAP layer. **Output Join Field:** Specify the common field for joining the rating table to TEAP layer **Join Fields (optional):** Specify the field that needs to be included in final output layer, which are the rating for all the land uses.

| 14 TEAP Rating Layer                            |    |        |              |              |
|-------------------------------------------------|----|--------|--------------|--------------|
| composite                                       |    |        |              | 🗠            |
| C:\Ali\TxDOT\Sources\teap_report_data\composite |    |        |              | 🖻            |
| teap_rt05                                       |    |        |              |              |
| C:\Ali\TxDOT\ThirdRun\Result\2005\teap_05       |    |        |              |              |
| TEAP                                            |    |        |              |              |
| C:\Ali\TxDOT\ThirdRun\Rating.mdb\TEAP           |    |        |              | 🖻            |
| From value field                                |    |        |              |              |
| Category_From                                   |    |        |              | -            |
| To value field                                  |    |        |              |              |
| Category_To                                     |    |        |              | -            |
| Output value field                              |    |        |              |              |
| Category_To                                     |    |        |              | -            |
| Output Join Field                               |    |        |              |              |
| Category_To                                     |    |        |              | -            |
| Join Fields (optional)                          |    |        |              |              |
| Category_From                                   |    |        |              | <u>^</u>     |
| Category                                        |    |        |              |              |
| Category_To                                     |    |        |              |              |
| И ВНС                                           |    |        |              |              |
| I SF                                            |    |        |              |              |
|                                                 |    |        |              |              |
|                                                 |    |        |              |              |
|                                                 |    |        |              | ~            |
|                                                 |    |        |              | >            |
| Select All Unselect All                         |    |        |              | Add Field    |
|                                                 |    |        | _            |              |
|                                                 |    |        |              | ~            |
|                                                 | ОК | Cancel | Environments | << Hide Help |
|                                                 |    | Cancor |              |              |

Figure C5: Assignment Tool for TEAP

|               |      |          | Table C3. Ka | aung | 5 1 00 |     | // 11 |     |     |     |     |     |     |    |
|---------------|------|----------|--------------|------|--------|-----|-------|-----|-----|-----|-----|-----|-----|----|
| Category_From | ו ID | Category | Category_To  | MF   | BHC    | SF  | BHI   | BLC | BLI | SHC | SHI | SLC | SLI | OS |
| 0             | 1    | 1        | 1            | -11  | -11    | -11 | -11   | -11 | -11 | -11 | -11 | -11 | -11 | 10 |
| 1             | 2    | 10       | 10           | -2   | -6     | -1  | -8    | -4  | -6  | -6  | -8  | -4  | -6  | 10 |
| 10            | 3    | 25       | 25           | 4    | -1     | 8   | -6    | 0   | -2  | -1  | -6  | 0   | -2  | 8  |
| 25            | 4    | 50       | 50           | 9    | 3      | 10  | -2    | 5   | 0   | 4   | -2  | 7   | 0   | 4  |
| 50            | 5    | 100      | 100          | 0    | 0      | 0   | 4     | 0   | 5   | 0   | 6   | 0   | 7   | 1  |

### Table C3: Rating Table for TEAP

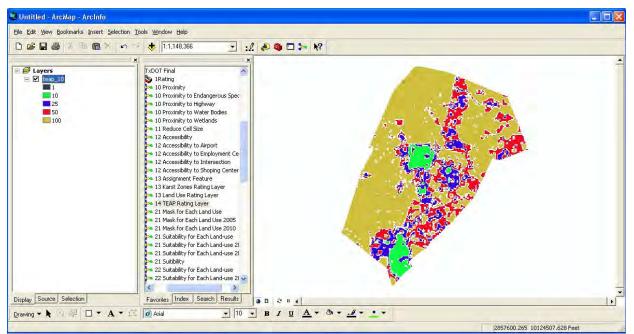

Figure C6: Result of Assignment of TEAP Tool

### **Appendix D: Allocation Toolset**

Combination of all the rated and weighted maps is shown in Figures D1 through D24.

#### **Combination for 2010**

This process involves combining all the suitability layers of each land use for year 2010 and generating a composite suitability map.

| 31 Combine the Suitability Layers 2010       |          |
|----------------------------------------------|----------|
| Comb_5Us_10                                  | <u>^</u> |
| C:\Ali\TxDOT\ThirdRun\Result\2010\Comb_SA_10 | <b>2</b> |
| su_sli_10                                    |          |
| C:\Ali\TxDOT\ThirdRun\Result\2010\su_sli_10  | <b>2</b> |
| su_slc_10                                    |          |
| C:\Ali\TxDOT\ThirdRun\Result\2010\su_slc_10  | <b>2</b> |
| su_shi_10                                    |          |
| C:\Ali\TxDOT\ThirdRun\Result\2010\su_shi_10  | <b>2</b> |
| su_shc_10                                    |          |
| C:\Ali\TxDOT\ThirdRun\Result\2010\su_shc_10  | <b>2</b> |
| su_sf_10                                     |          |
| C:\Ali\TxDOT\ThirdRun\Result\2010\su_sf_10   | <b>2</b> |
| su os 10                                     |          |
| C:\Ali\TxDOT\ThirdRun\Result\2010\su_os_10   | <b>2</b> |
| su_mf_10                                     |          |
| C:\Ali\TxDOT\ThirdRun\Result\2010\su_mf_10   | <b>2</b> |
| su_bli_10                                    |          |
| C:\Ali\TxDOT\ThirdRun\Result\2010\su_bli_10  | <b>2</b> |
| su_blc_10                                    |          |
| C:\Ali\TxDOT\ThirdRun\Result\2010\su_blc_10  | <b>2</b> |
| su_bhi_10                                    |          |
| C:\Ali\TxDOT\ThirdRun\Result\2010\su_bhi_10  |          |
| su_bhc_10                                    | -2       |
| C:\Ali\TxDOT\ThirdRun\Result\2010\su_bhc_10  | 🛎 🗸      |
| OK Cancel Environments << Hi                 | de Help  |

Figure D1: Allocation Tool to Combine Suitability Layers

#### Result

Darker area represents available land for development.

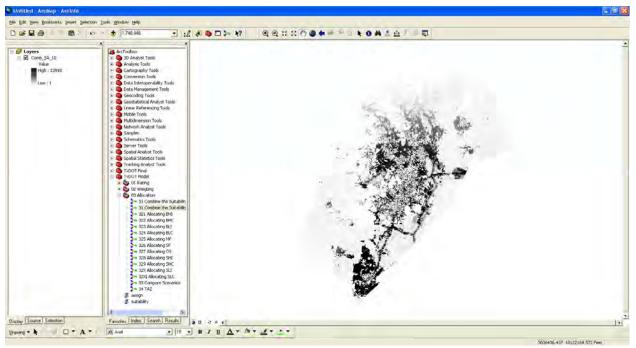

Figure D2: Result of Allocation Tool Showing Available Land for Development

# **Open Space**

| ▶ 327 Allocating OS                           |                                     |
|-----------------------------------------------|-------------------------------------|
| comb_sus_10                                   |                                     |
| C:\Ali\TxDOT\ThirdRun\Result\2010\comb_sus_10 | <b>1</b>                            |
| value_field                                   |                                     |
| TIMES_SU_OS_1                                 | ▼                                   |
| new_field                                     |                                     |
| OS                                            |                                     |
| req_area                                      | 147200                              |
|                                               | 147200                              |
|                                               | OK Cancel Environments << Hide Help |

Figure D3: Allocation Tool for Open Space

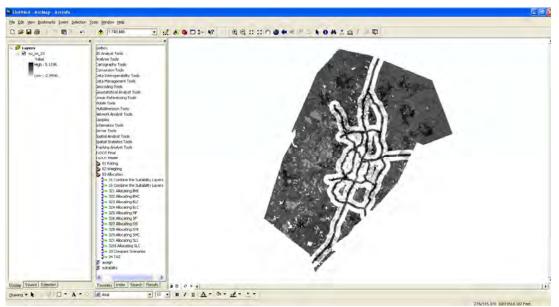

Figure D4: Allocated Open Space

# Single Family (SF) 2010

| ► 326 Allocating SF                           |                        |
|-----------------------------------------------|------------------------|
| comb_sus_10                                   | ×                      |
| C:\Ali\TxDOT\ThirdRun\Result\2010\comb_sus_10 |                        |
| value_field                                   |                        |
| TIMES_SU_SF_2                                 | <b>•</b>               |
| new_field                                     |                        |
| SF                                            |                        |
| req_area                                      |                        |
|                                               | 3756887363             |
|                                               | OK Cancel Environments |

Figure D5: Allocation Tool for Single Family

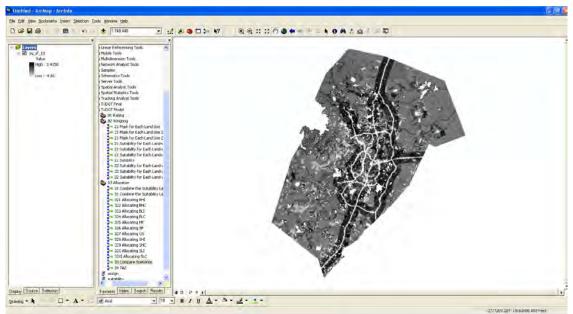

Figure D6: Allocated Single Family

# Multi Family (MF)

| 🛏 325 Allocating MF                           |                                     |
|-----------------------------------------------|-------------------------------------|
| comb_sus_10                                   | A                                   |
| C:\Ali\TxDOT\ThirdRun\Result\2010\comb_sus_10 | <b>≧</b>                            |
| value_field                                   |                                     |
| TIMES_SU_MF_2                                 | ▼                                   |
| new_field                                     |                                     |
| MF                                            |                                     |
| req_area                                      | 57042047                            |
|                                               | 57042047                            |
|                                               | OK Cancel Environments << Hide Help |

Figure D7: Allocation Tool for Multi Family

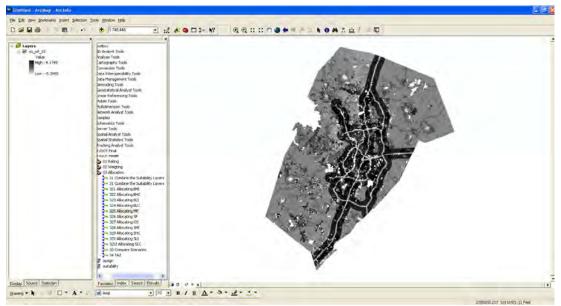

Figure D8: Allocated Multi Family

# **Basic Heavy Industrial (BHI)**

| 🐂 321 Allocating BHI                                         |                                     |
|--------------------------------------------------------------|-------------------------------------|
| comb_sus_10<br>C:\Ali\TxDOT\ThirdRun\Result\2010\comb_sus_10 |                                     |
| value_field<br>TIMES_SU_BHI2                                 |                                     |
| new_field<br>BHI                                             |                                     |
| req_area                                                     | 606978                              |
|                                                              | OK Cancel Environments << Hide Help |

Figure D9: Allocation Tool for Basic Heavy Industrial

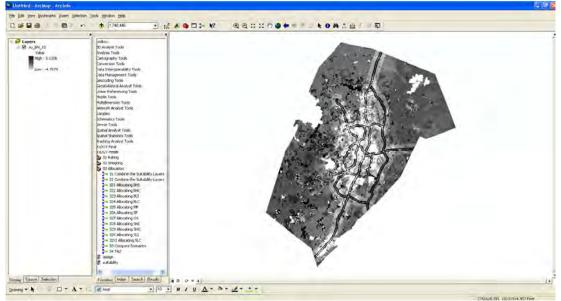

Figure D10: Allocated Basic Heavy Industrial

# **Basic Light Industrial (BLI)**

| * 323 Allocating BLI                                         |                                     |
|--------------------------------------------------------------|-------------------------------------|
| comb_sus_10                                                  |                                     |
| C:\Ali\TxDOT\ThirdRun\Result\2010\comb_sus_10<br>value_field |                                     |
| TIMES_SU_BLI2 new_field                                      | <b>v</b>                            |
| BLI                                                          |                                     |
| req_area                                                     | 0                                   |
|                                                              | OK Cancel Environments << Hide Help |

Figure D11: Allocation Tool for Basic Light Industrial

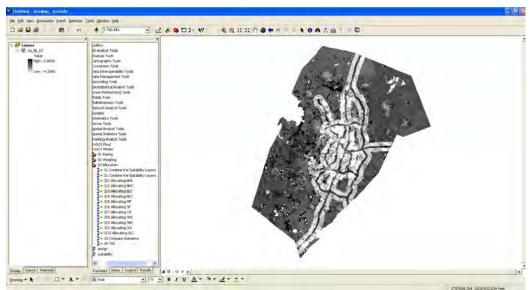

Figure D12: Allocated Basic Light Industrial

# Service Heavy Industrial (SHI)

| 🕶 328 Allocating SHI                          |                                     |
|-----------------------------------------------|-------------------------------------|
| comb_sus_10                                   |                                     |
| C:\Ali\TxDOT\ThirdRun\Result\2010\comb_sus_10 | 🖉 🖉                                 |
| value_field                                   |                                     |
| TIMES_SU_SHI2                                 | ▼                                   |
| new_field                                     |                                     |
| SHI                                           |                                     |
| req_area                                      |                                     |
|                                               | 11350782                            |
|                                               | OK Cancel Environments << Hide Help |

Figure D13: Allocation Tool for Service Heavy Industrial

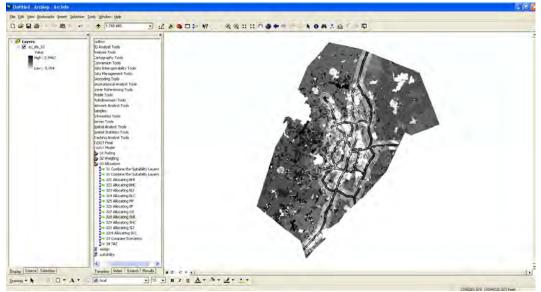

Figure D14: Allocated Service Heavy Industrial

# Service Light Industrial (SLI)

| 32X Allocating SLI                            |                                     |
|-----------------------------------------------|-------------------------------------|
| comb_sus_10                                   | <u> </u>                            |
| C:\Ali\TxDOT\ThirdRun\Result\2010\comb_sus_10 |                                     |
| value_field                                   |                                     |
| TIMES_SU_SLI2                                 |                                     |
| new_field                                     |                                     |
| SLI                                           |                                     |
| req_area                                      |                                     |
|                                               | 1078347 🗸 🗸                         |
|                                               | OK Cancel Environments << Hide Help |

Figure D15: Allocation Tool for Service Light Industrial

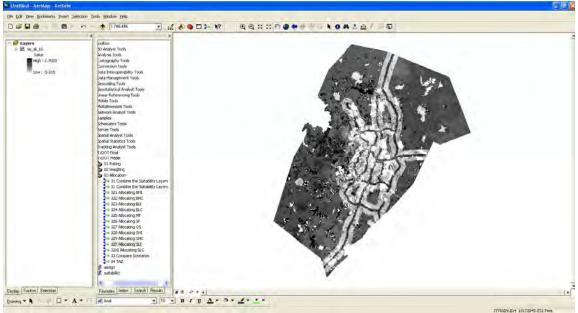

Figure D16: Allocated Service Light Industrial

# **Basic High Commercial (BHC)**

| :omb_sus_10                                   |  |  |  |       |
|-----------------------------------------------|--|--|--|-------|
| C:\Ali\TxDOT\ThirdRun\Result\2010\comb_sus_10 |  |  |  |       |
| value_field                                   |  |  |  |       |
| TIMES_SU_BHC2                                 |  |  |  | -     |
| new_field                                     |  |  |  |       |
| BHC                                           |  |  |  |       |
| eq_area                                       |  |  |  |       |
|                                               |  |  |  | 85208 |

Figure D17: Allocation Tool for Basic High Commercial

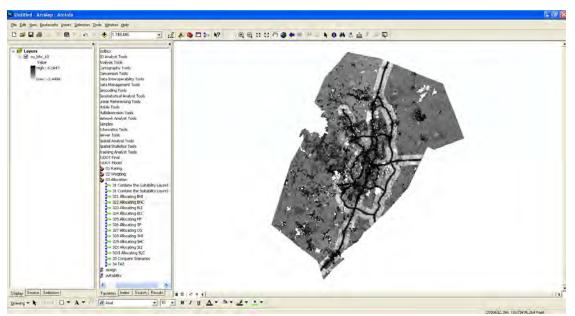

Figure D18: Allocated Basic High Commercial

# **Basic Low Commercial (BLC)**

| 324 Allocating BLC                            |                                     |
|-----------------------------------------------|-------------------------------------|
| comb_sus_10                                   | A                                   |
| C:\Ali\TxDOT\ThirdRun\Result\2010\comb_sus_10 | <b>≧</b>                            |
| value_field                                   |                                     |
| TIMES_SU_BLC2                                 | •                                   |
| new_field                                     |                                     |
| BLC                                           |                                     |
| req_area                                      |                                     |
|                                               | 606978                              |
|                                               | OK Cancel Environments << Hide Help |

Figure D19: Allocation Tool for Basic Low Commercial

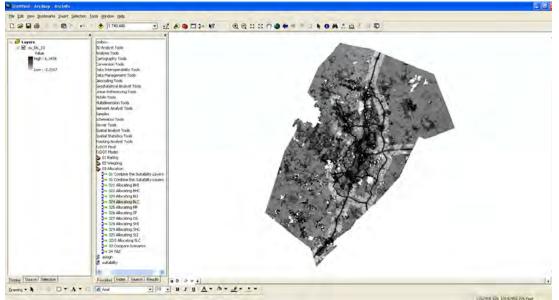

Figure D20: Allocated Basic Low Commercial

# Service High Commercial (SHC)

| <ul> <li>329 Allocating SHC</li> </ul>        |    |        |              |             |   |
|-----------------------------------------------|----|--------|--------------|-------------|---|
| comb_sus_10                                   |    |        |              |             | ^ |
| C:\Ali\TxDOT\ThirdRun\Result\2010\comb_sus_10 |    |        |              |             |   |
| value_field                                   |    |        |              |             |   |
| TIMES_SU_SHC2                                 |    |        |              | -           |   |
| new_field                                     |    |        |              |             |   |
| SHC                                           |    |        |              |             |   |
| req_area                                      |    |        |              |             |   |
|                                               |    |        |              | 308845      | ~ |
|                                               | ОК | Cancel | Environments | << Hide Hel | P |

Figure D21: Allocation Tool for Service High Commercial

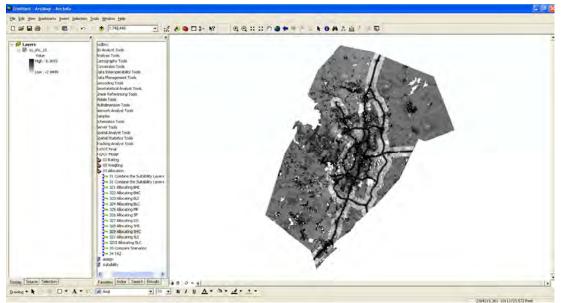

Figure D22: Allocated Service High Commercial

### Service Low Commercial

| 🐂 32XI Allocating SLC                         |                                       |
|-----------------------------------------------|---------------------------------------|
| comb_sus_10                                   | A                                     |
| C:\Ali\TxDOT\ThirdRun\Result\2010\comb_sus_10 | 1 1 1 1 1 1 1 1 1 1 1 1 1 1 1 1 1 1 1 |
| value_field                                   |                                       |
| TIMES_SU_SLC2                                 | <b>•</b>                              |
| new_field                                     |                                       |
| SLC                                           |                                       |
| req_area                                      |                                       |
|                                               | 15561382                              |
|                                               | OK Cancel Environments << Hide Help   |

Figure D23: Allocation Tool for Service Low Commercial

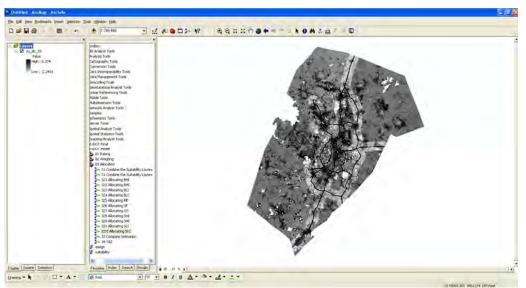

Figure D24: Allocated Service Low Commercial

### **Appendix E: Suitability Tool**

After we get total land available for development, we perform suitability analysis for each land use based on the weight. See Figures E1 through E5.

| 5       | suitability  |       |    |        |              |             |
|---------|--------------|-------|----|--------|--------------|-------------|
| • i<br> | input_layer  |       |    |        |              | - 🚅         |
|         | Raster       | Field |    | Weight |              | +<br>*<br>+ |
|         |              |       |    |        |              | $\times$    |
|         |              |       |    |        |              | 1           |
|         |              |       |    |        |              |             |
|         | < <u> </u>   |       |    |        |              | ×           |
| •       | output_layer |       |    |        |              | <b>2</b>    |
|         |              |       |    |        |              |             |
|         |              |       |    |        |              |             |
|         |              |       |    |        |              |             |
|         |              |       |    |        |              |             |
|         |              |       |    |        |              | ~           |
|         |              |       | ОК | Cancel | invironments | < Hide Help |

Figure E1: Suitability Tool

### Suitability for 2005

Here, a raster file of each suitability factor for Single Family (SF) land use with assigned weight is entered.

| out_layer                            |        |        | <b></b>  |
|--------------------------------------|--------|--------|----------|
| Raster                               | Field  | Weight | <u>▲</u> |
| C:\Ali\TxDOT\ThirdRun\Result\2005\p  | SF     | 0.0113 |          |
| C:\Ali\TxDOT\ThirdRun\Result\2005\p  |        | 0.0523 | X        |
| C:\Ali\TxDOT\ThirdRun\Result\2005\p  | ) SF   | 0.0303 |          |
| C:\Ali\TxDOT\ThirdRun\Result\2005\t  | SF     | 0.0279 | ▲        |
| C:\Ali\TxDOT\ThirdRun\Result\2005\k  |        | 0.0285 |          |
| C:\Ali\TxDOT\ThirdRun\Result\2005\a  |        | 0.1651 | <u> </u> |
| C:\Ali\TxDOT\ThirdRun\Result\2005\a  |        | 0.0846 | +        |
| C:\Ali\TxDOT\ThirdRun\Result\2005\a  |        | 0.1416 |          |
| _C:\Ali\TxDOT\ThirdRun\Result\2005\a |        | 0.1475 | ×        |
|                                      |        |        | >        |
| utput Layer                          |        |        |          |
| :\Ali\TxDOT\ThirdRun\Result\2005\su_ | _sf_05 |        | 🖻        |
| _mask (optional)                     |        |        |          |
| :\Ali\TxDOT\ThirdRun\Result\2005\sf  | mask   |        |          |

Figure E2: Suitability Tool for 2005

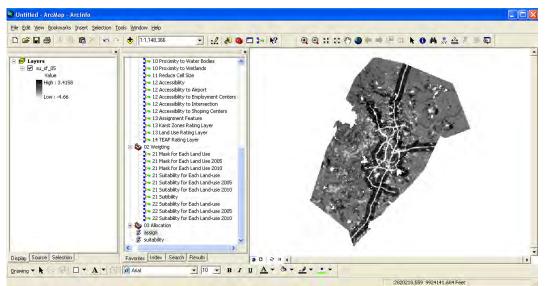

Figure E3: Result Suitability 2005

#### Suitability for 2010

|                                       |       |        |       | 2              |
|---------------------------------------|-------|--------|-------|----------------|
| aster                                 | Field | Weight | ~     | +              |
| C:\Ali\TxDOT\ThirdRun\Result\2010\p   | SF    | 0.0113 |       |                |
| C:\Ali\TxDOT\ThirdRun\Result\2010\p   | SF    | 0.0523 |       | $ \mathbf{x} $ |
| C:\Ali\TxDOT\ThirdRun\Result\2010\p   | SF    | 0.0303 |       |                |
| C:\Ali\TxDOT\ThirdRun\Result\2010\t   | SF    | 0.0279 |       | 1              |
| C:\Ali\TxDOT\ThirdRun\Result\2010\k   |       | 0.0285 |       | -              |
| C:\Ali\TxDOT\ThirdRun\Result\2010\a   |       | 0.1651 | _     |                |
| C:\Ali\TxDOT\ThirdRun\Result\2010\a   |       | 0.0846 |       | +              |
| C:\Ali\TxDOT\ThirdRun\Result\2010\a   |       | 0.1416 |       |                |
| C:\Ali\TxDOT\ThirdRun\Result\2010\a   |       | 0.1475 | <br>× |                |
|                                       |       |        | >     |                |
| put Layer                             |       |        |       |                |
| \Ali\TxDOT\ThirdRun\Result\2005\su_sf | _05   |        |       | 2              |
| mask (optional)                       |       |        |       |                |
| \Ali\TxDOT\ThirdRun\Result\2005\sf_ma | sk    |        |       | 2              |

Figure E4: Result Suitability 2010

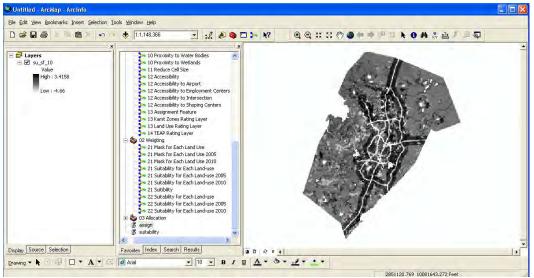

Figure E5: Result Suitability Single Family 2010